# Decision Trees

Nipun Batra Jan 9, 2019

### Need For Interpretability

#### **How to Maintain Trust in AI**

Beyond developing initial trust, however, creators of AI also must work to maintain that trust. Siau and Wang suggest seven ways of "developing continuous trust" beyond the initial phases of product development:

- Usability and reliability. AI "should be designed to operate easily and intuitively," Siau and Wang write. "There should be no unexpected downtime or crashes."
- Collaboration and communication. AI developers want to create systems that perform autonomously, without human involvement. Developers must focus on creating AI applications that smoothly and easily collaborate and communicate with humans.
- Sociability and bonding. Building social activities into AI applications is one way to strengthen trust. A robotic dog that can recognize its owner and show affection is one example, Siau and Wang write.
- Security and privacy protection. AI applications rely on large data sets, so ensuring privacy and security will be crucial to establishing trust in the applications.
- **Interpretability.** Just as transparency is instrumental in building initial trust,  $\bullet$ interpretability – or the ability for a machine to explain its conclusions or actions – will help sustain trust.

# Training Data

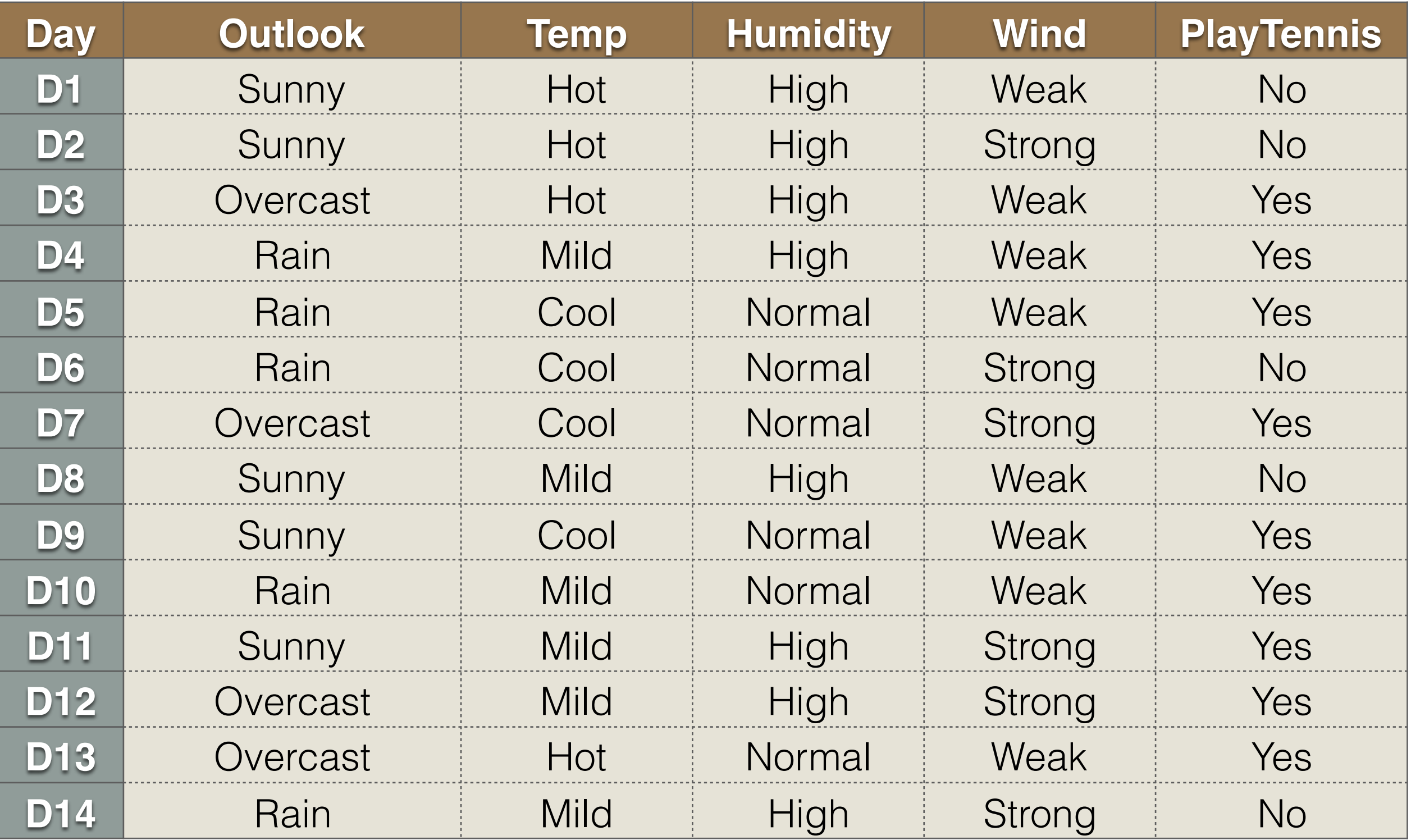

# Training Data

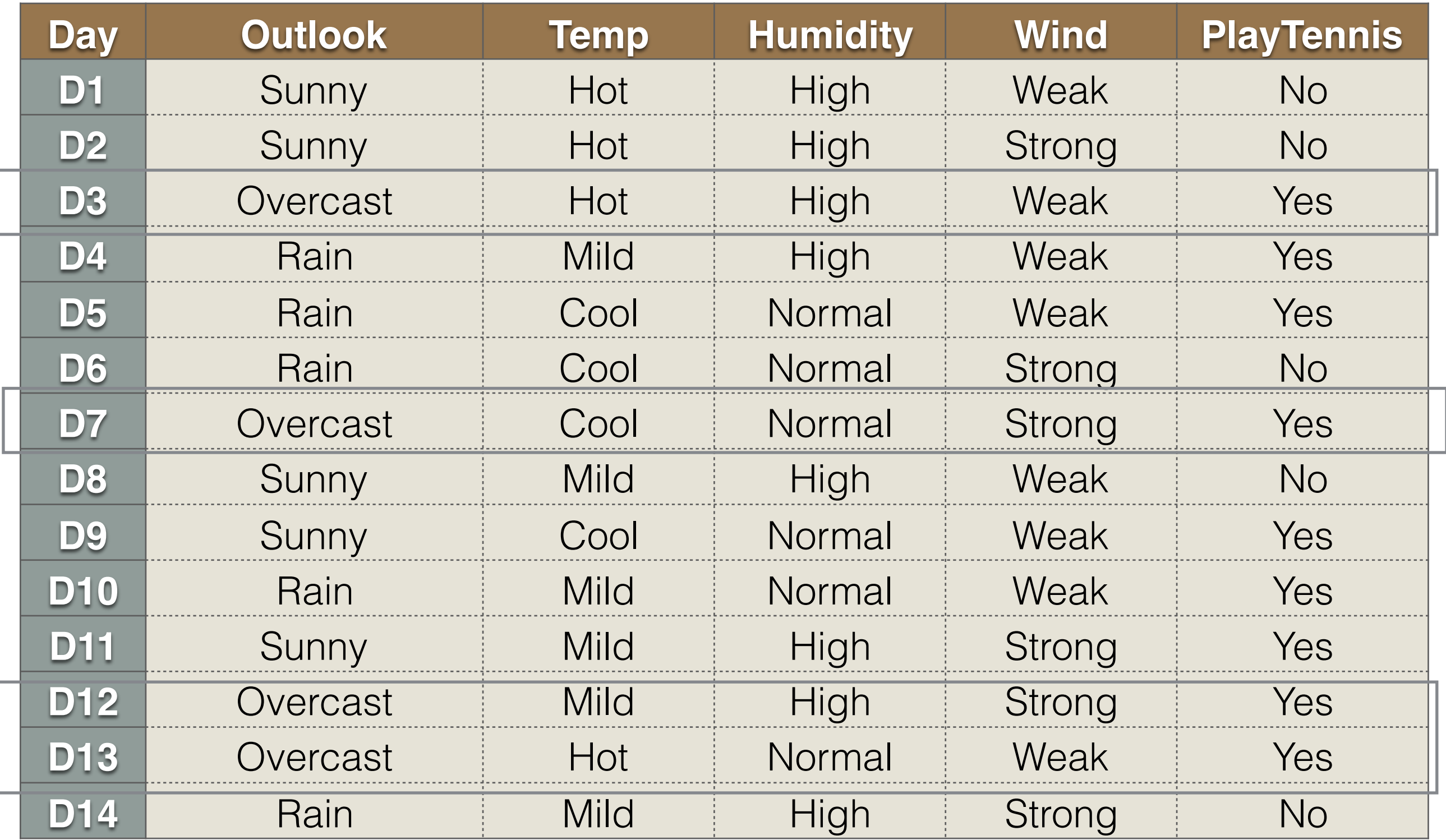

# Decisions - Will I Play Tennis?

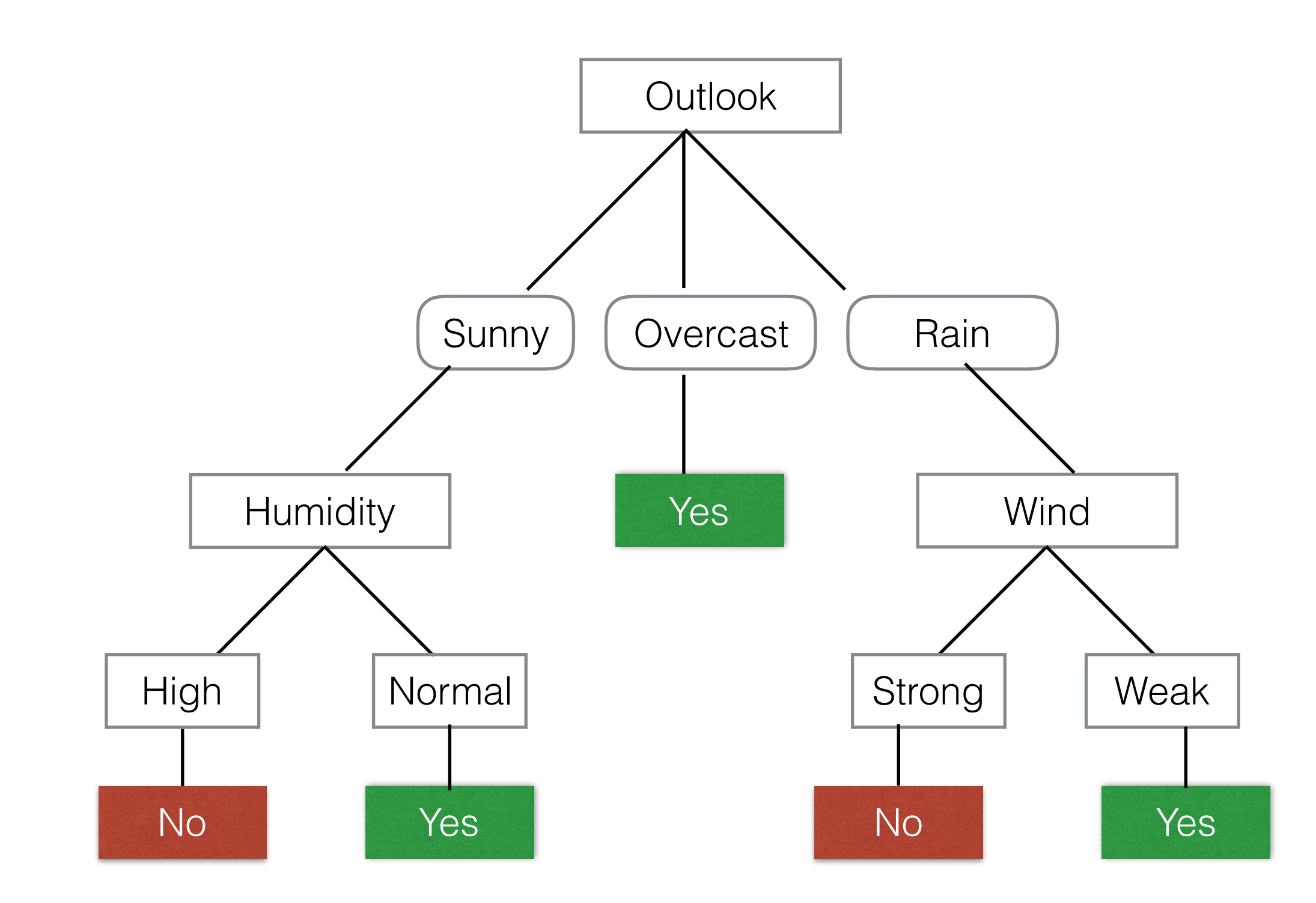

ID3 (Examples, Target\_Attribute, Attributes)

1. Create a root node for tree

- 1. Create a root node for tree
- 2. If all examples are  $+/-$ , return root with label =  $+/-$

- 1. Create a root node for tree
- 2. If all examples are  $+/-$ , return root with label  $= +/-$
- 3. If attributes = empty, return root with most common value of Target\_Attribute in Examples

- 1. Create a root node for tree
- 2. If all examples are  $+/-$ , return root with label  $= +/-$
- 3. If attributes = empty, return root with most common value of Target\_Attribute in Examples
- 4. Begin

- 1. Create a root node for tree
- 2. If all examples are  $+/-$ , return root with label  $= +/-$
- 3. If attributes = empty, return root with most common value of Target\_Attribute in Examples
- 4. Begin
	- 1. A <- attribute from Attributes which **best** classifies Examples

- 1. Create a root node for tree
- 2. If all examples are  $+/-$ , return root with label  $= +/-$
- 3. If attributes = empty, return root with most common value of Target\_Attribute in Examples
- 4. Begin
	- 1. A <- attribute from Attributes which **best** classifies **Examples**
	- 2. Root <- A

- 1. Create a root node for tree
- 2. If all examples are  $+/-$ , return root with label  $= +/-$
- 3. If attributes = empty, return root with most common value of Target\_Attribute in Examples
- 4. Begin
	- 1. A <- attribute from Attributes which **best** classifies **Examples**
	- 2. Root <- A
	- 3. For each value (v) of A

- 1. Create a root node for tree
- 2. If all examples are  $+/-$ , return root with label  $= +/-$
- 3. If attributes = empty, return root with most common value of Target\_Attribute in Examples
- 4. Begin
	- 1. A <- attribute from Attributes which **best** classifies **Examples**
	- 2. Root <- A
	- 3. For each value (v) of A
		- 1. Add new tree branch:  $A = v$

- 1. Create a root node for tree
- 2. If all examples are  $+/-$ , return root with label  $= +/-$
- 3. If attributes = empty, return root with most common value of Target\_Attribute in Examples
- 4. Begin
	- 1. A <- attribute from Attributes which **best** classifies **Examples**
	- 2. Root <- A
	- 3. For each value (v) of A
		- 1. Add new tree branch :  $A = v$
		- 2. Examples\_v : subset of examples that  $A = v$

- 1. Create a root node for tree
- 2. If all examples are  $+/-$ , return root with label  $= +/-$
- 3. If attributes = empty, return root with most common value of Target\_Attribute in Examples
- 4. Begin
	- 1. A <- attribute from Attributes which **best** classifies **Examples**
	- 2. Root <- A
	- 3. For each value (v) of A
		- 1. Add new tree branch:  $A = v$
		- 2. Examples\_v : subset of examples that  $A = v$
		- 3. If Examples\_v is empty: add leaf with label = most common value of Target\_Attribute

- 1. Create a root node for tree
- 2. If all examples are  $+/-$ , return root with label  $= +/-$
- 3. If attributes = empty, return root with most common value of Target\_Attribute in Examples
- 4. Begin
	- 1. A <- attribute from Attributes which **best** classifies **Examples**
	- 2. Root <- A
	- 3. For each value (v) of A
		- 1. Add new tree branch :  $A = v$
		- 2. Examples\_v : subset of examples that  $A = v$
		- 3. If Examples\_v is empty: add leaf with label = most common value of Target\_Attribute
		- 4. Else: ID3 (Examples\_v, Target\_attribute, Attributes {A})

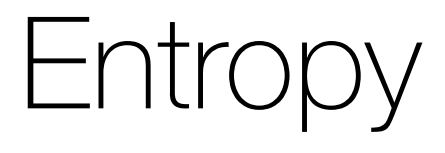

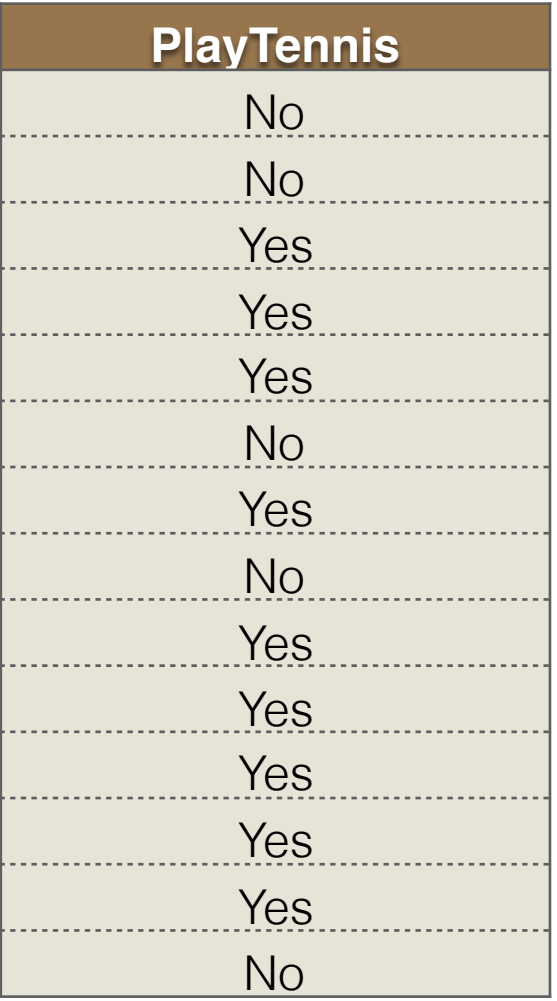

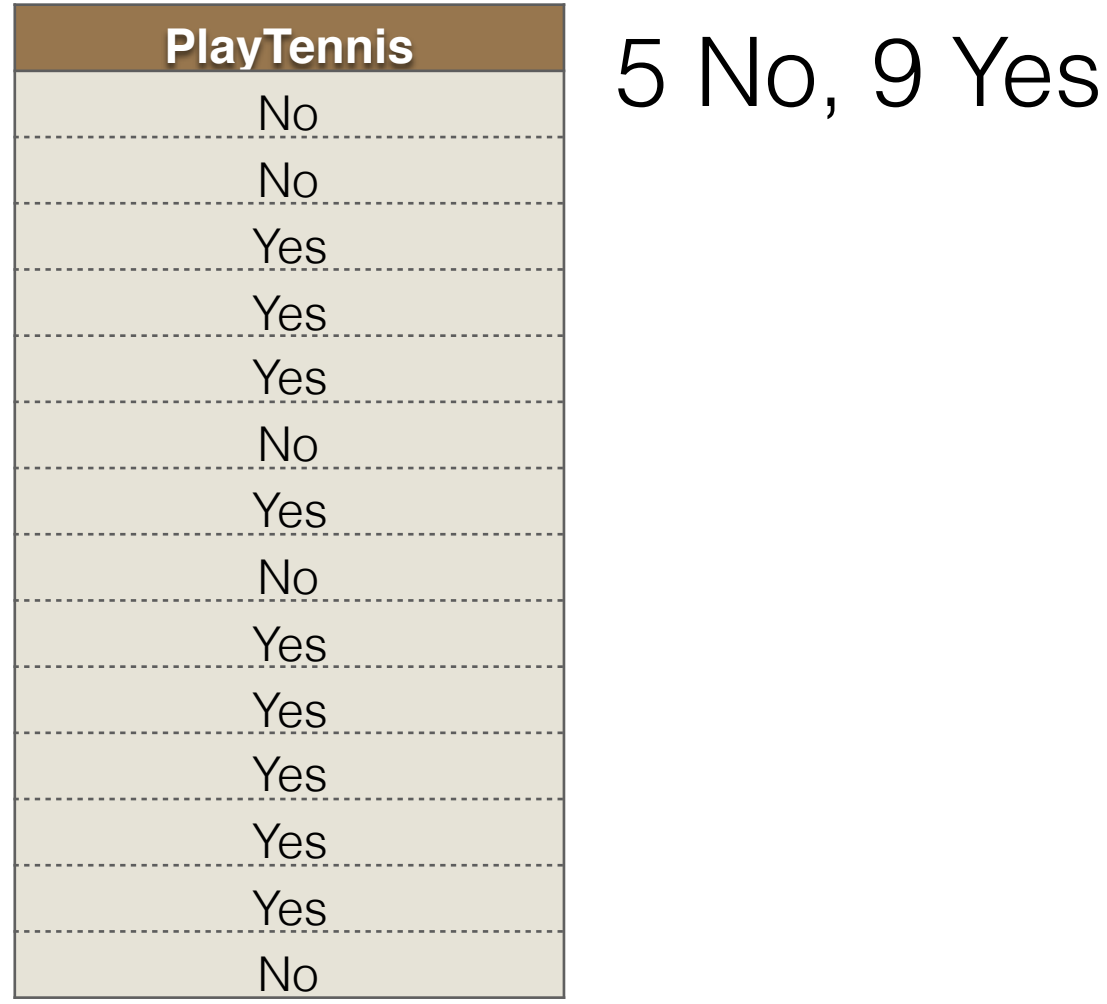

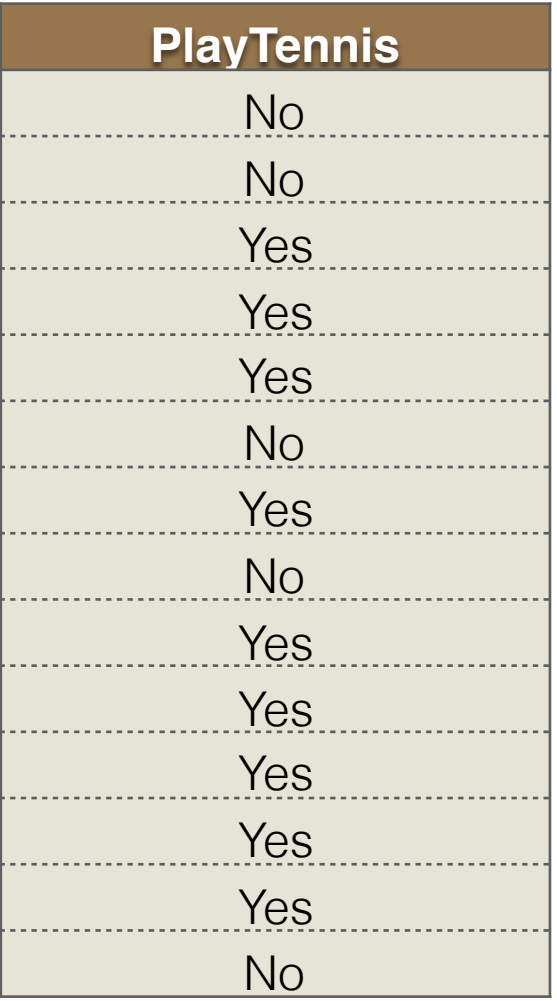

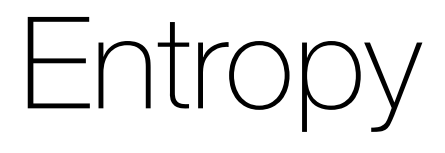

Entropy = - pNo log2 pNo - pYes log2 pYes = -(5/14) log2(5/14) - (9/14)log2(9/14) = 0.94

Entropy = - pNo log2 pNo - pYes log2 pYes = -(5/14) log2(5/14) - (9/14)log2(9/14) = 0.94

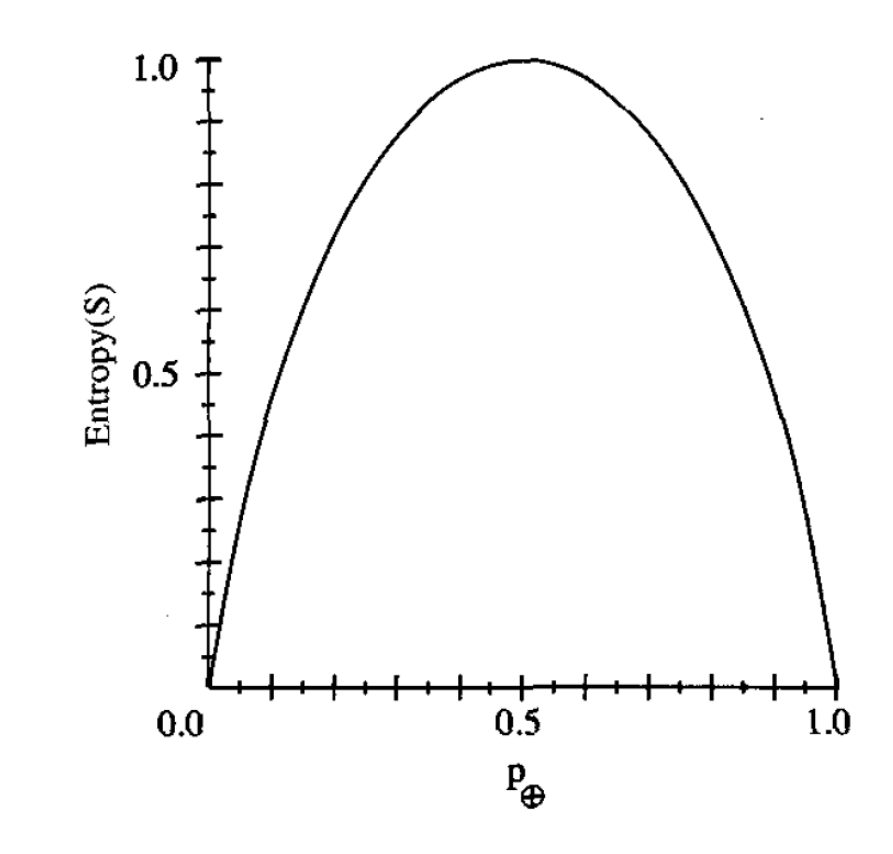

Entropy: Statistical measure to characterize the (im)purity of examples

Entropy = - pNo log2 pNo - pYes log2 pYes = -(5/14) log2(5/14) - (9/14)log2(9/14) = 0.94

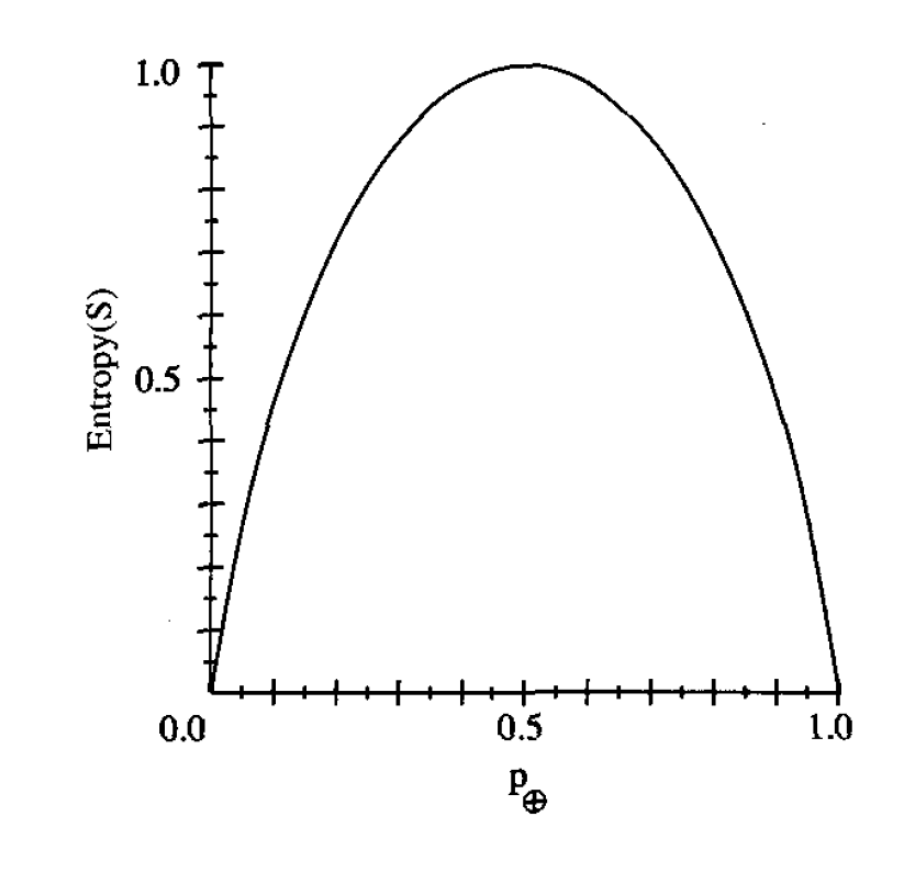

Avg. # of bits to transmit

Information Gain: Reduction in entropy

Information Gain: Reduction in entropy By partitioning examples (S) on attribute A

### By partitioning examples (S) on attribute A

Gain(S, A)  $\equiv Entropy(S)$   $-\sum_{v \in Values(A)} \frac{|S_v|}{|S|} Entropy(S_v)$ 

Gain(S, A)  $\equiv$  Entropy(S)  $-\sum_{v \in Values(A)} \frac{|S_v|}{|S|}Entropy(S_v)$ 

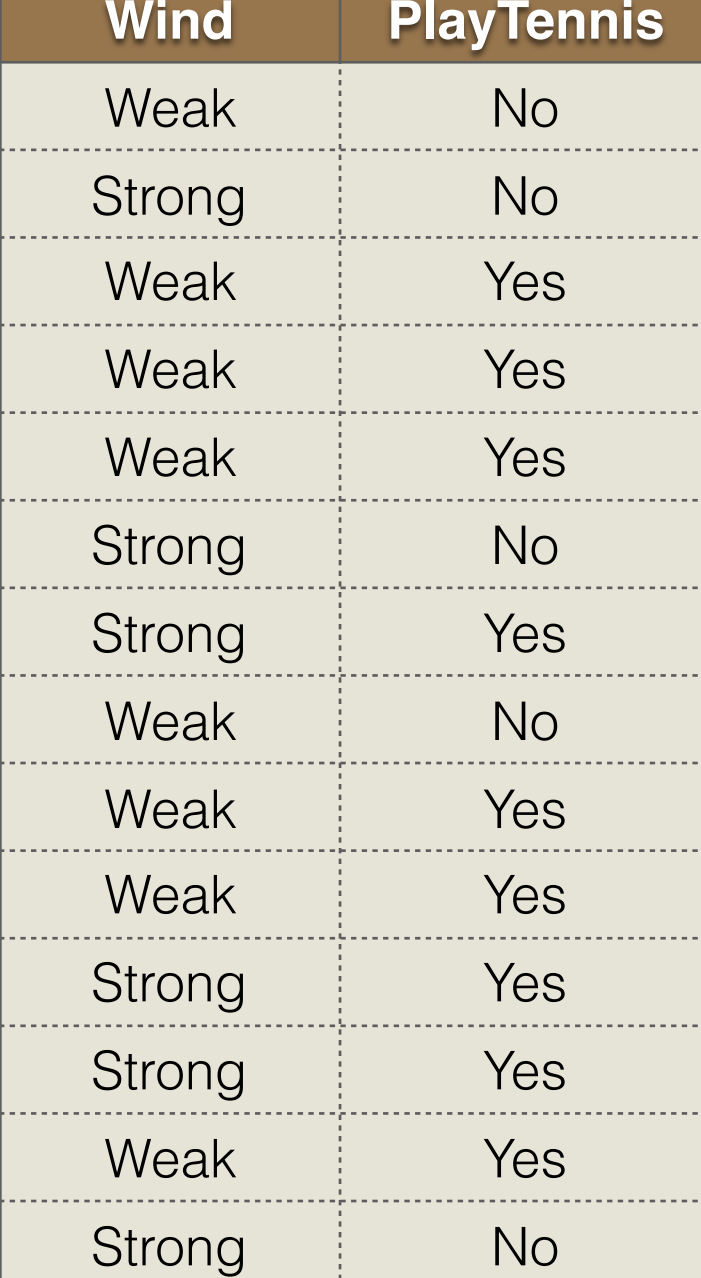

$$
Gain(S, A) \equiv Entropy(S) - \sum_{v \in Values(A)} \frac{|S_v|}{|S|} Entropy(S_v)
$$

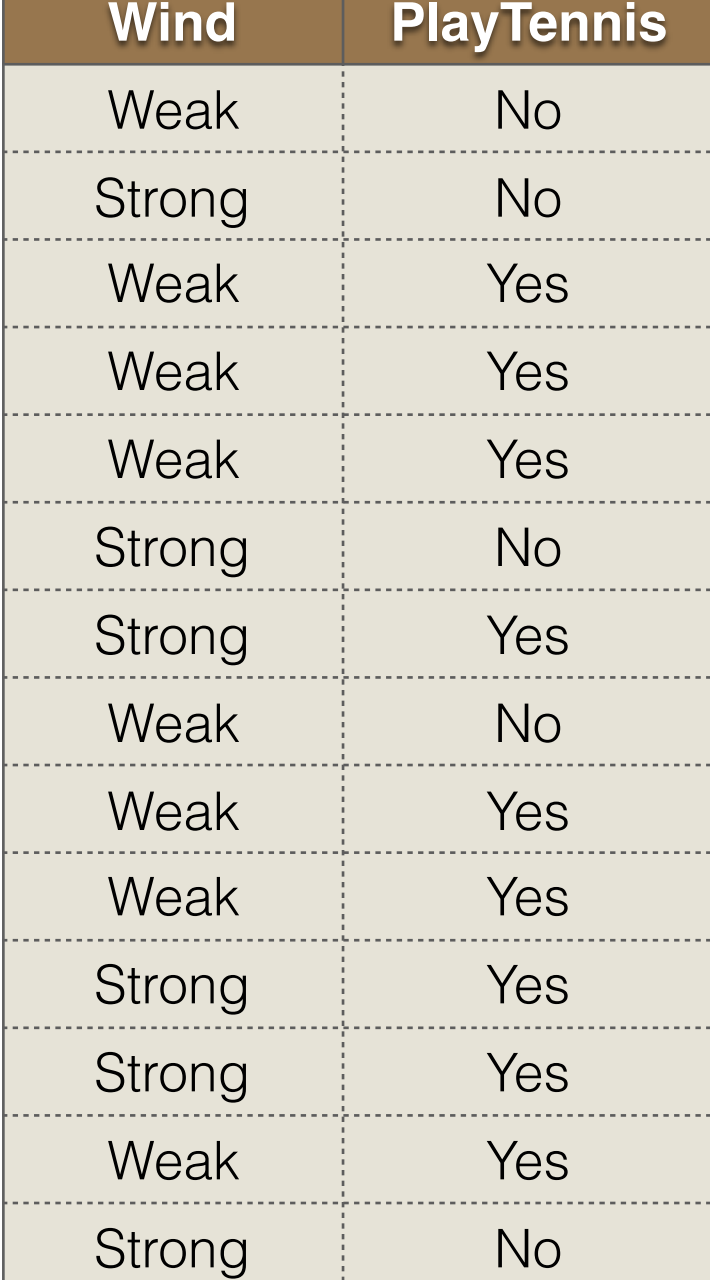

 $\bullet$   $A =$  Wind

Gain(S, A)  $\equiv$  Entropy(S)  $-\sum_{v \in Values(A)} \frac{|S_v|}{|S|}Entropy(S_v)$ 

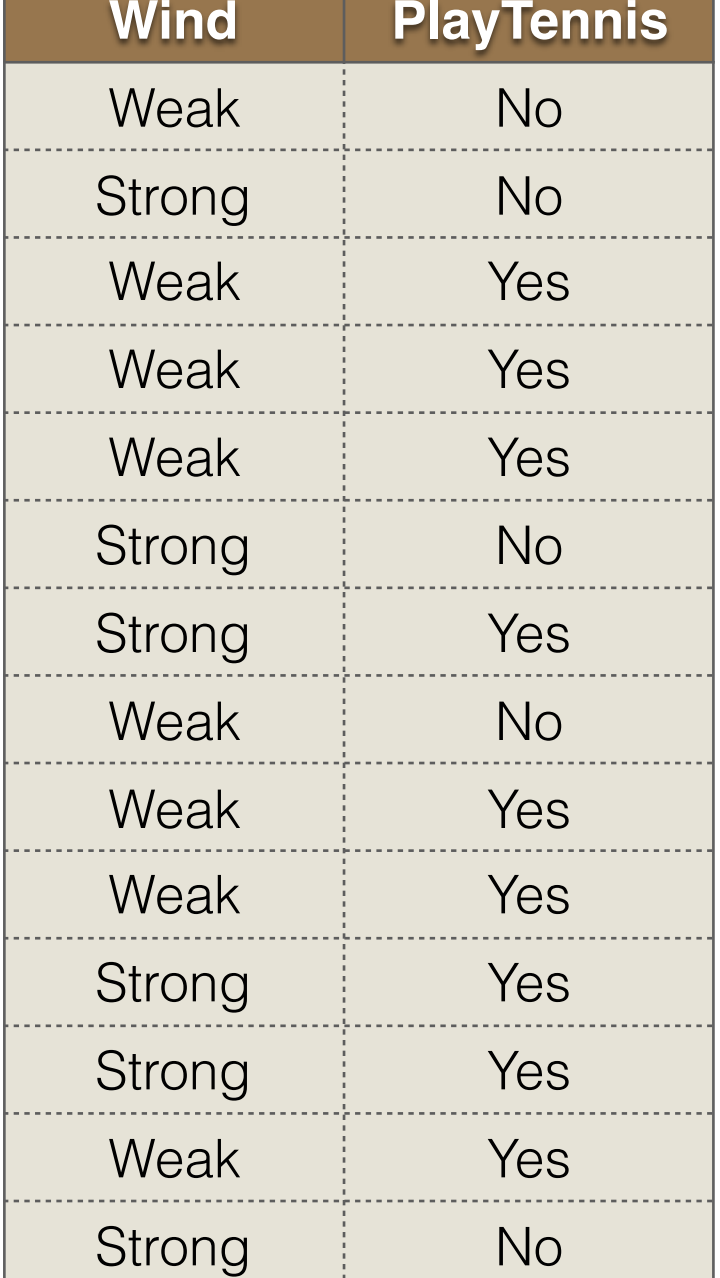

•  $A = Wind$ 

• Values (Wind) = Weak, Strong

Gain(S, A)  $\equiv$  Entropy(S)  $-\sum_{v \in Values(A)} \frac{|S_v|}{|S|}Entropy(S_v)$ 

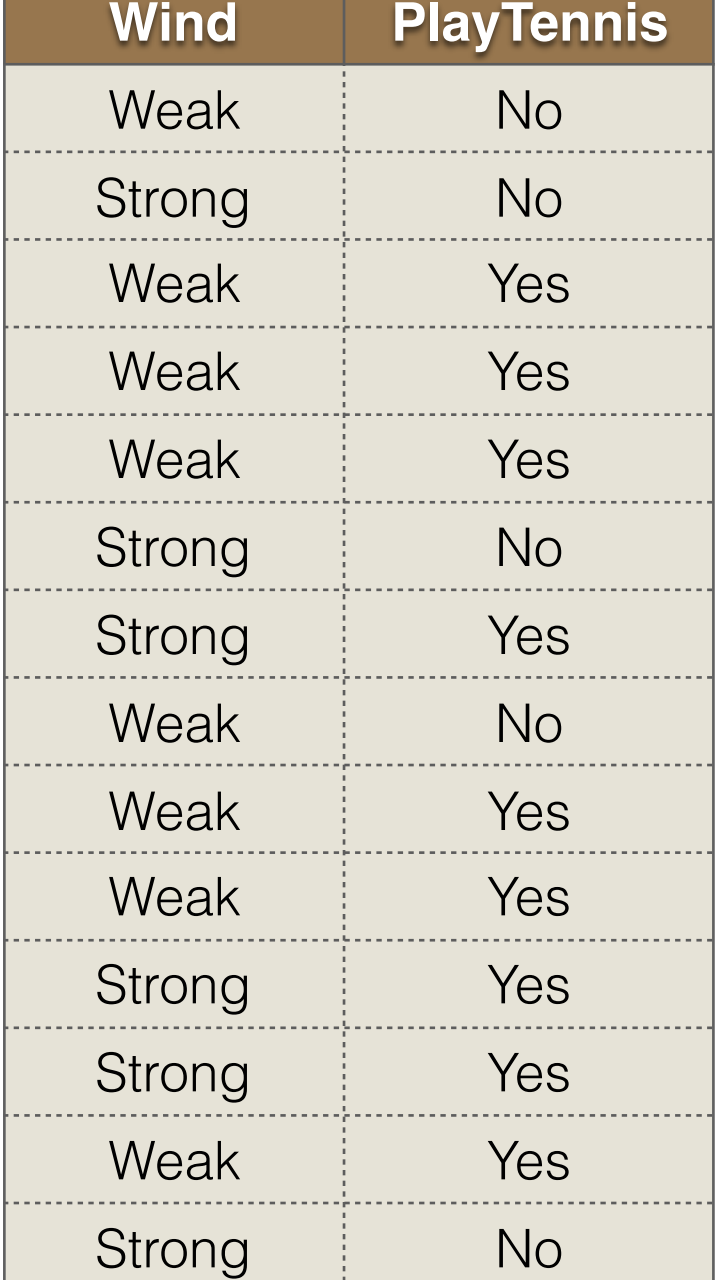

- $A = Wind$
- Values (Wind) = Weak, Strong
- $S = [9+, 5-]$

Gain(S, A)  $\equiv$  Entropy(S)  $-\sum_{v \in Values(A)} \frac{|S_v|}{|S|}Entropy(S_v)$ 

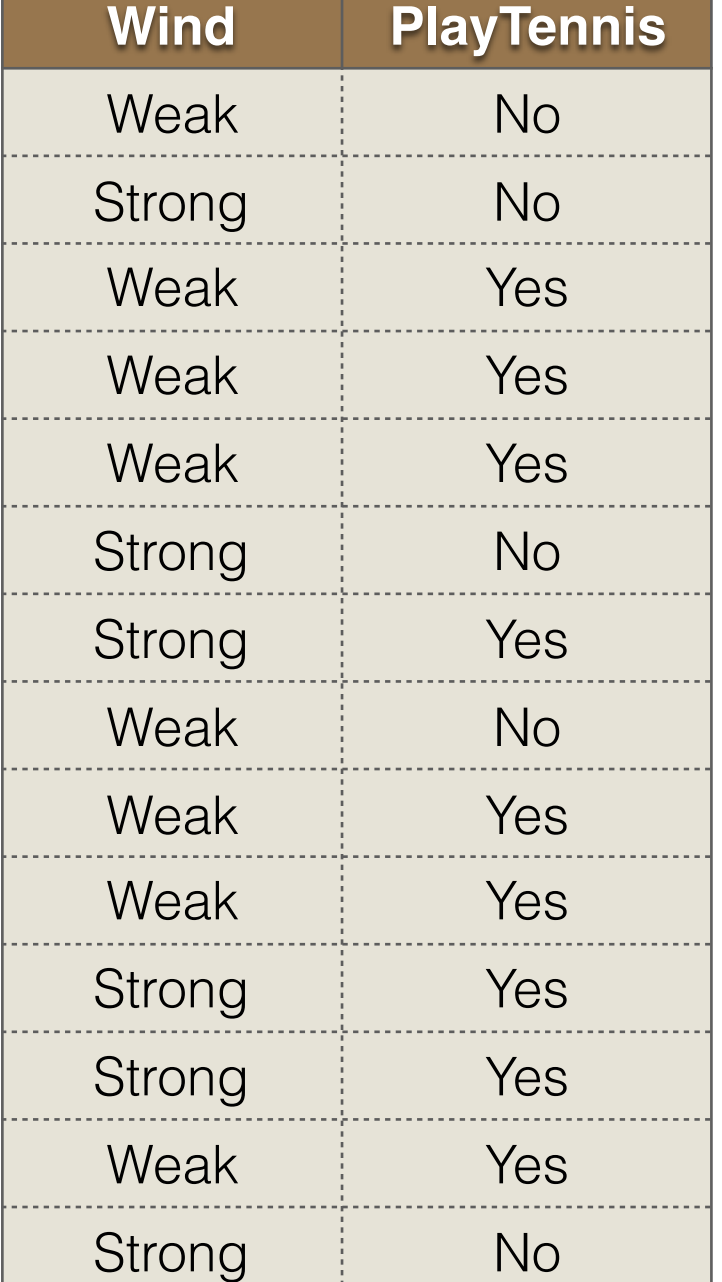

•  $A = Wind$ 

- Values (Wind) = Weak, Strong
- $S = [9+, 5-]$
- $S_{Weak} = [6+, 2-]$

Gain(S, A)  $\equiv$  Entropy(S)  $-\sum_{v \in Values(A)} \frac{|S_v|}{|S|}Entropy(S_v)$ 

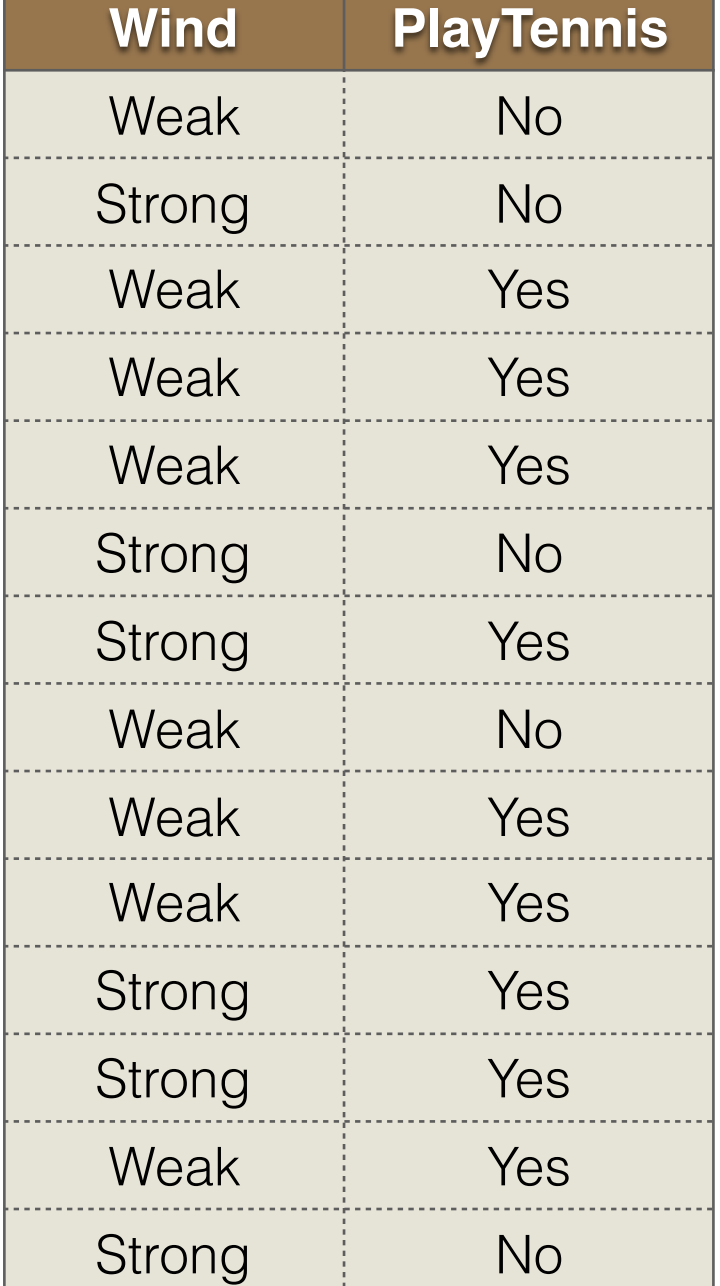

- $A = Wind$
- Values (Wind) = Weak, Strong
- $S = [9+, 5-]$
- Sweak =  $[6+, 2-]$
- $S_{Strong} = [3+, 3-]$
Gain(S, A) =  $Entropy(S)$  -  $\sum_{v \in Values(A)} \frac{|S_v|}{|S|}Entropy(S_v)$  $v \in Values(A)$ 

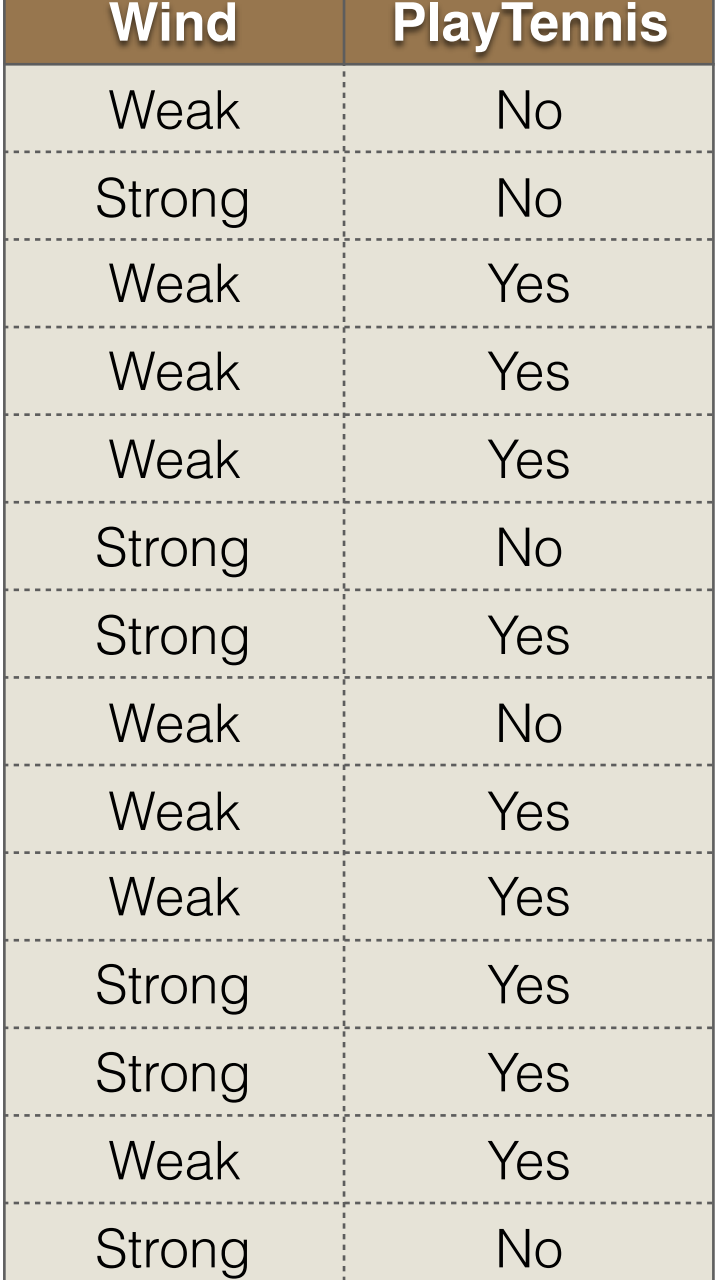

•  $A = Wind$ 

- Values (Wind) = Weak, Strong
- $S = [9+, 5-]$
- Sweak  $= [6+, 2-]$
- $S_{Strong} = [3+, 3-]$
- Gain  $(S, Wind) = Entropy(S) (8/14)$ \*Entropy  $(S_{Weak})$  - $(6/14)^*$ Entropy $(S_{\text{Stronq}})$

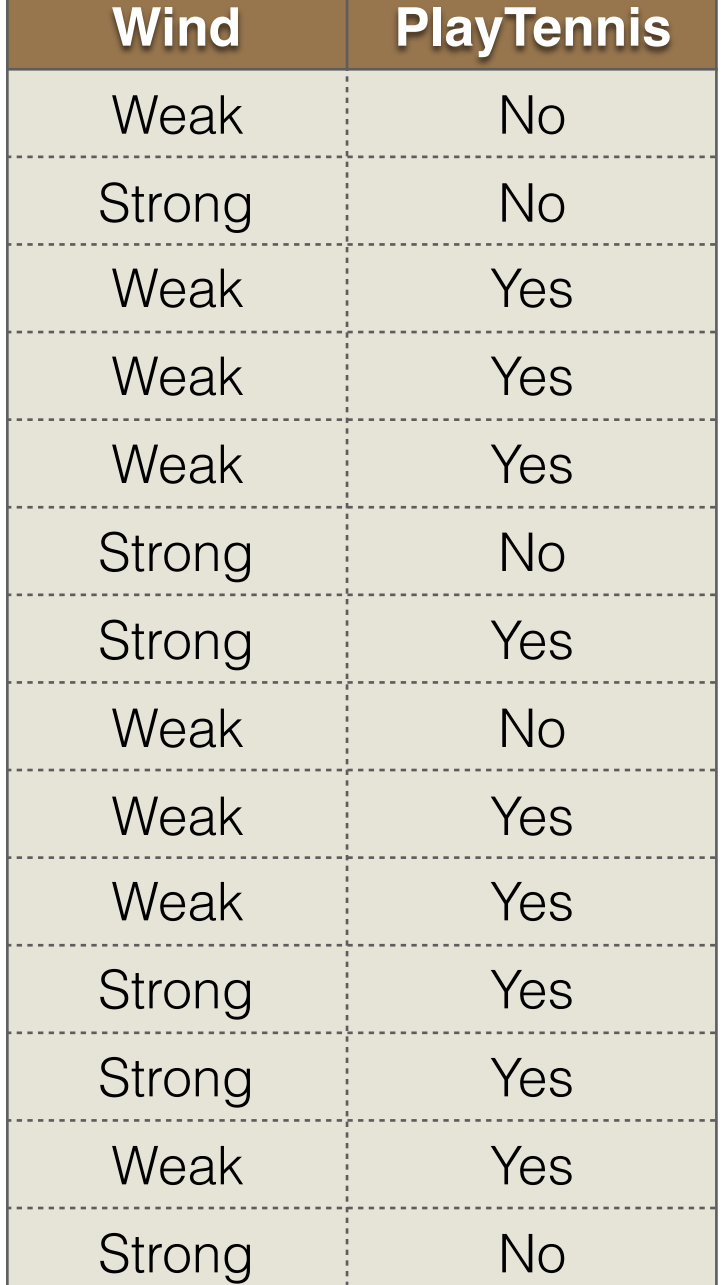

•  $A = Wind$ 

- Values (Wind) = Weak, Strong
- $S = [9+, 5-]$
- Sweak  $= [6+, 2-]$
- $S_{Strong} = [3+, 3-]$
- Gain  $(S, Wind) = Entropy(S) (8/14)$ \*Entropy  $(S_{Weak})$  - $(6/14)$ \*Entropy $(S_{\text{Stronq}})$

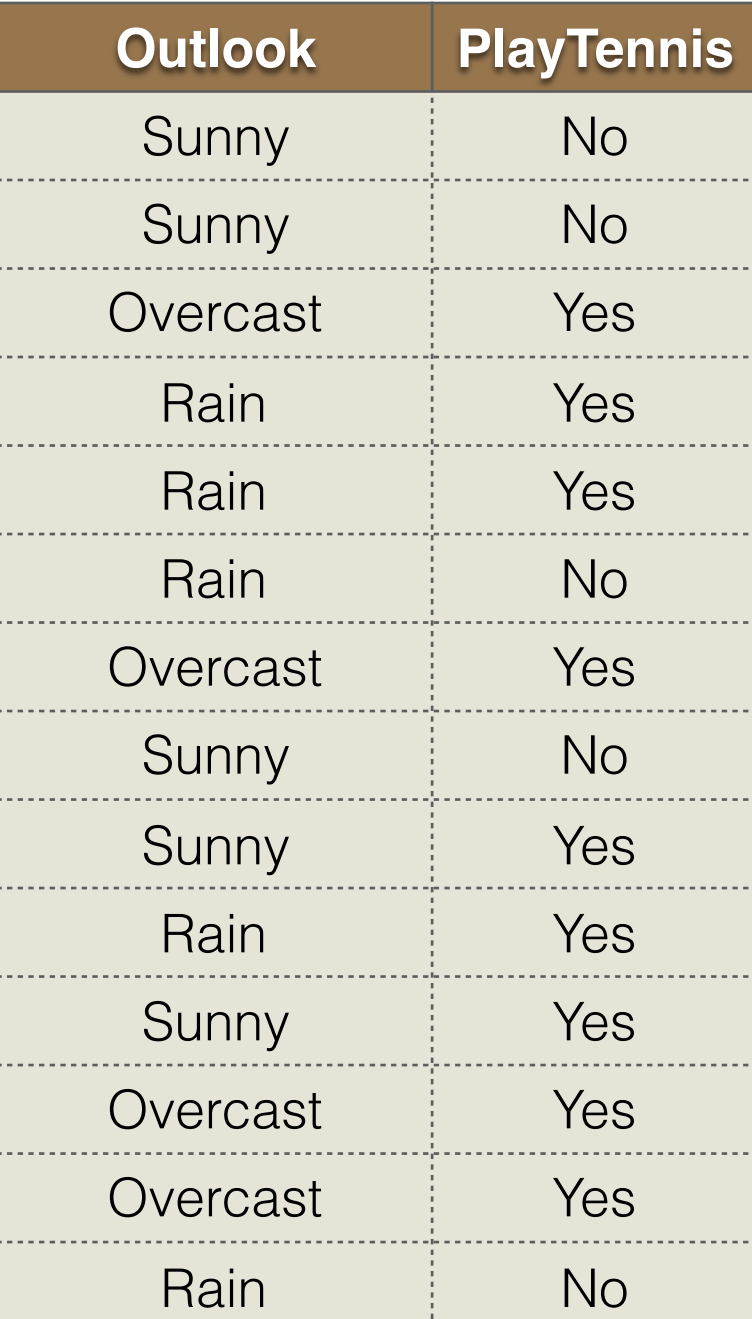

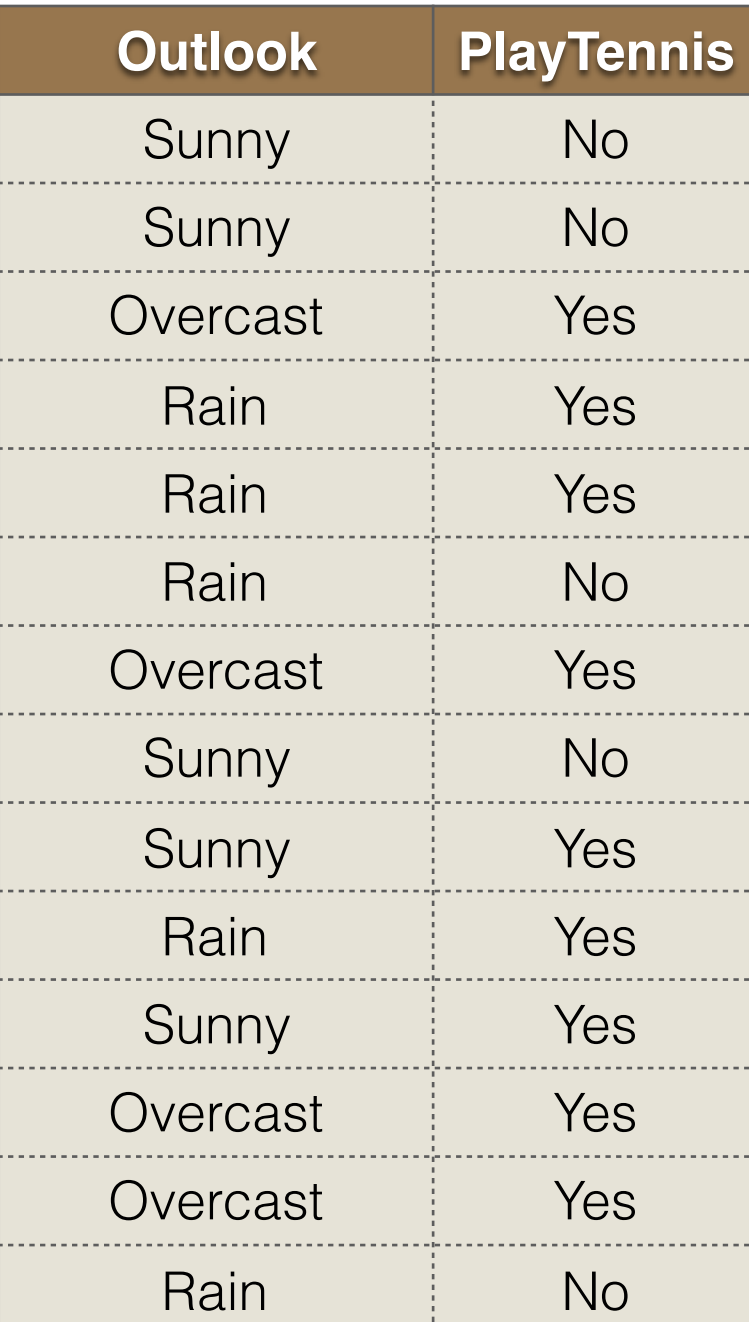

 $\bullet$   $A = Outlook$ 

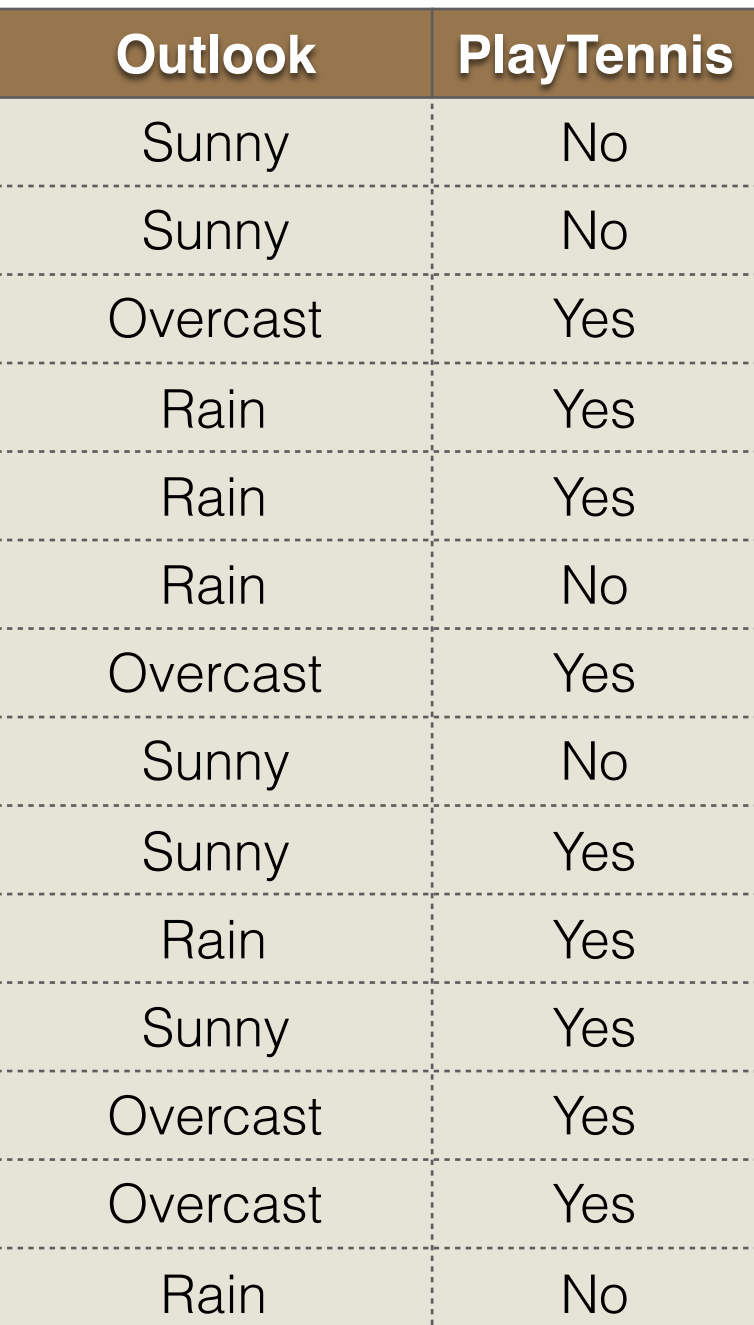

```
\bullet A = Outlook
```
• Values (Outlook) = Sunny, Overcast, Rain

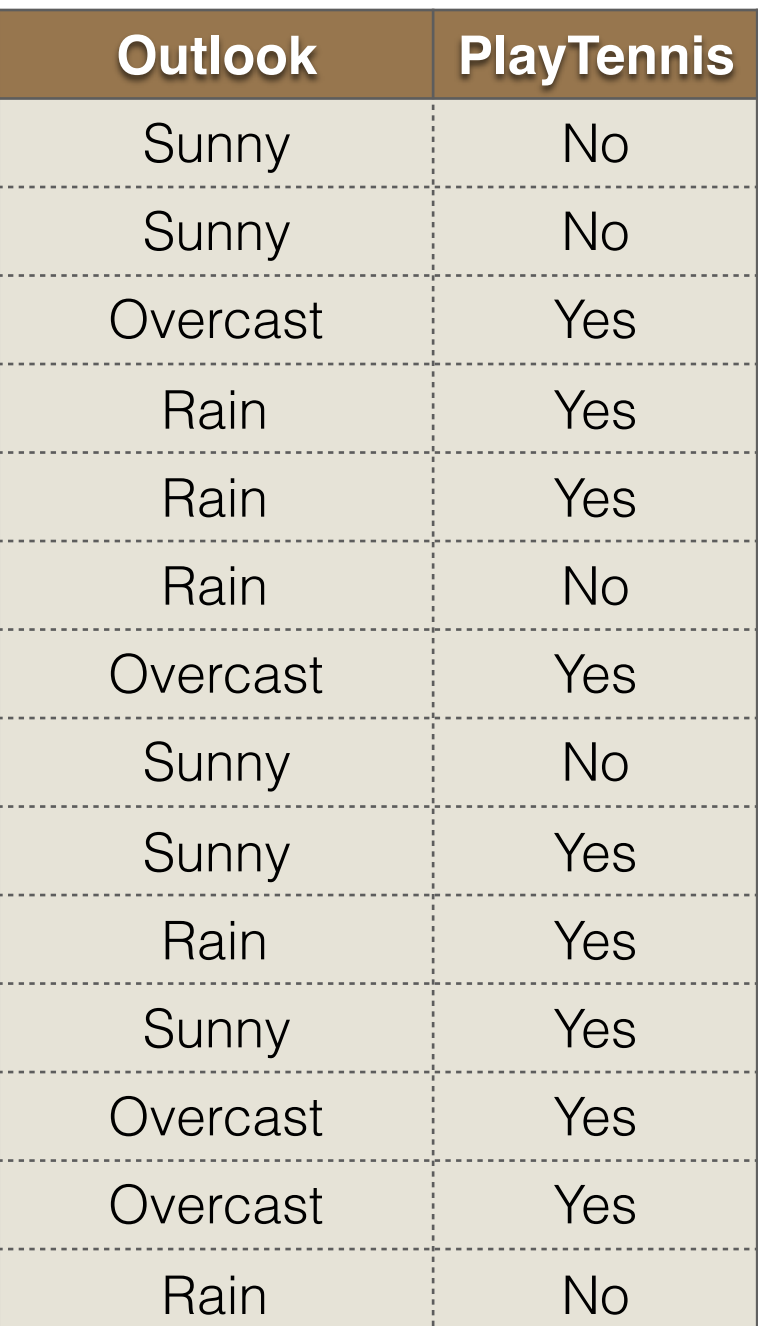

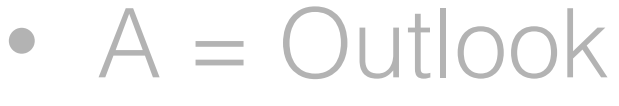

- Values (Outlook) = Sunny, Overcast, Rain
- $S = [9+, 5-]$

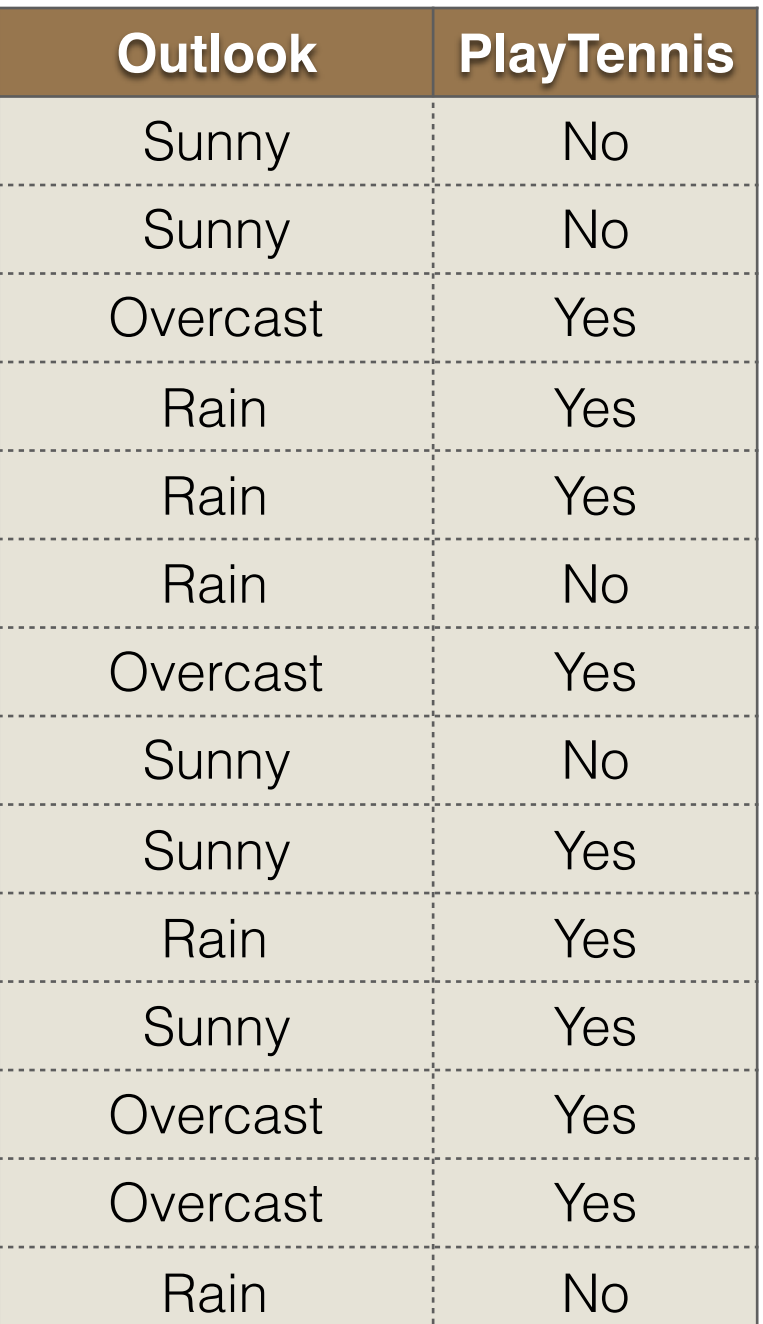

```
\bullet A = Outlook
```
- Values (Outlook) = Sunny, Overcast, Rain
- $S = [9+, 5-]$
- $S_{Sunny} = [2+, 3-]$

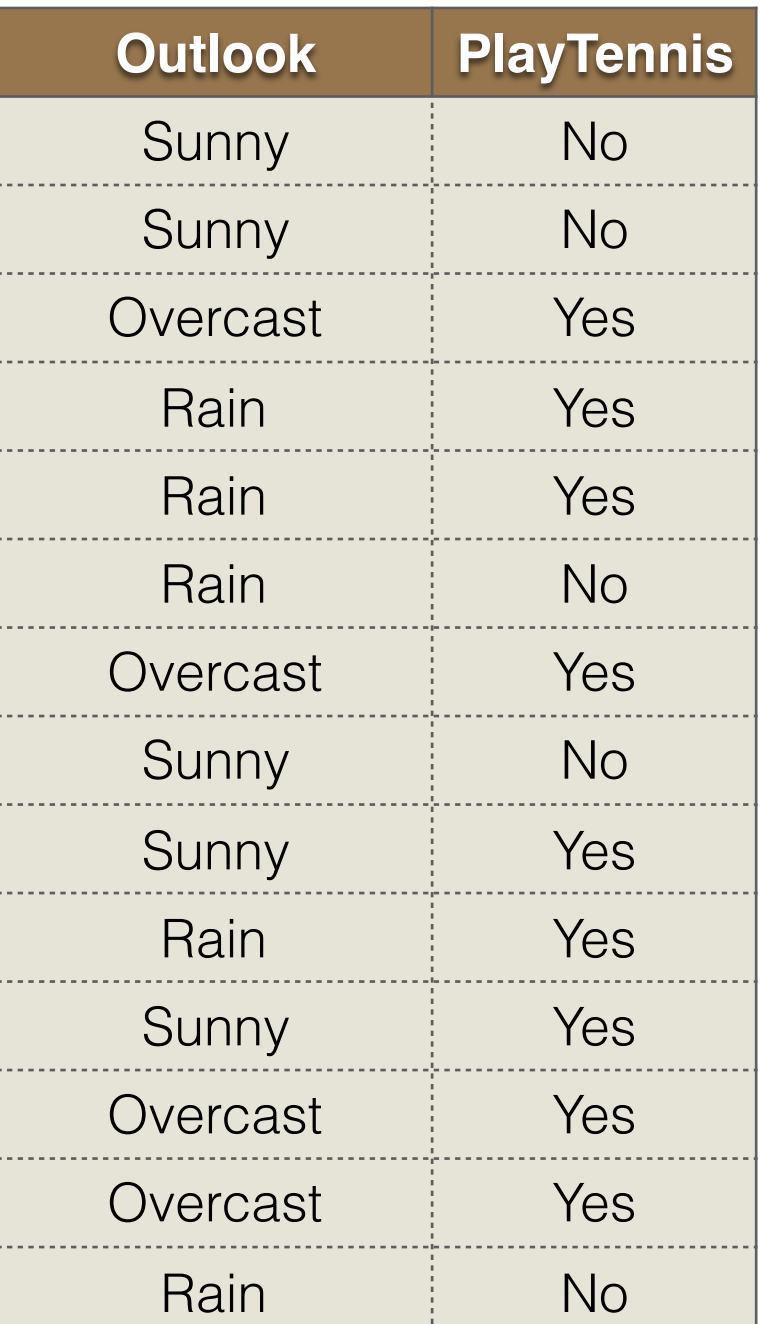

```
\bullet A = Outlook
```
- Values (Outlook) = Sunny, Overcast, Rain
- $S = [9+, 5-]$
- $S_{\text{Sunny}} = [2+, 3-]$
- Sovercast  $=[4+, 0-]$

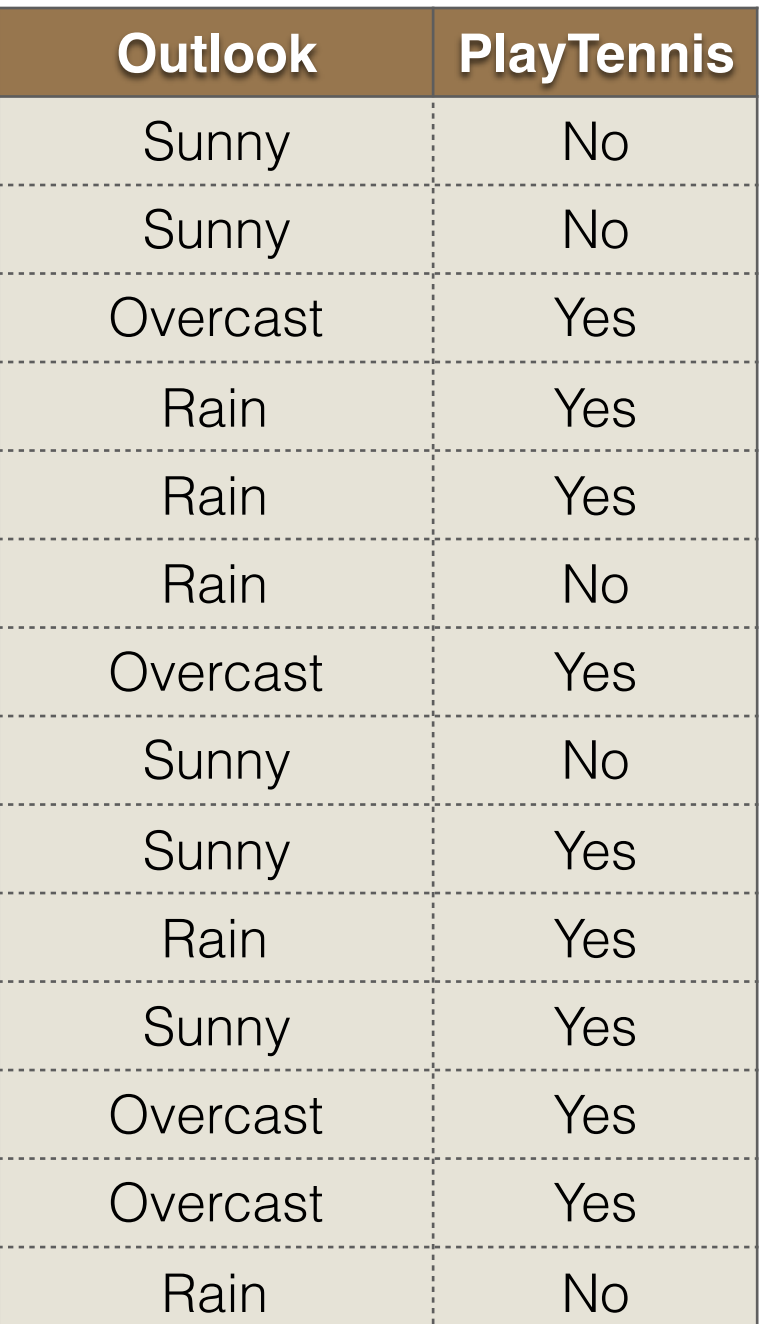

```
• A = Outlook
```
- Values (Outlook) = Sunny, Overcast, Rain
- $S = [9+, 5-]$
- $S_{\text{Sunny}} = [2+, 3-]$
- Sovercast  $=[4+, 0-]$
- $S_{\text{Rain}} = [3+, 2-]$

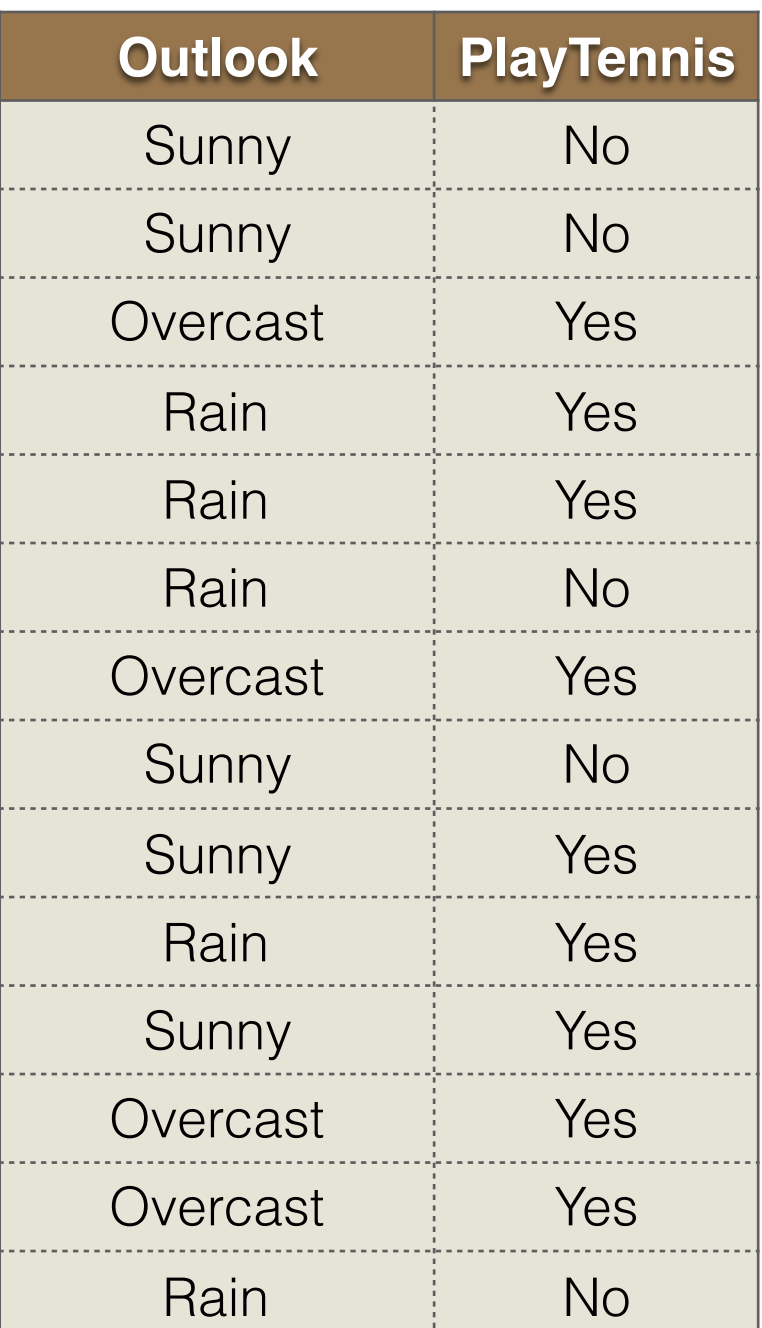

```
• A = Outlook
```
- Values (Outlook) = Sunny, Overcast, Rain
- $S = [9+, 5-]$
- $S_{\text{Sunny}} = [2+, 3-]$
- Sovercast  $=[4+, 0-]$
- $S_{\text{Rain}} = [3+, 2-]$
- Gain  $(S, Outlook) = Entropy(S) (5/14)^*$ Entropy  $(S_{Sunnv})$  - $(4/14)^*$ Entropy(S<sub>Overcast</sub>)-

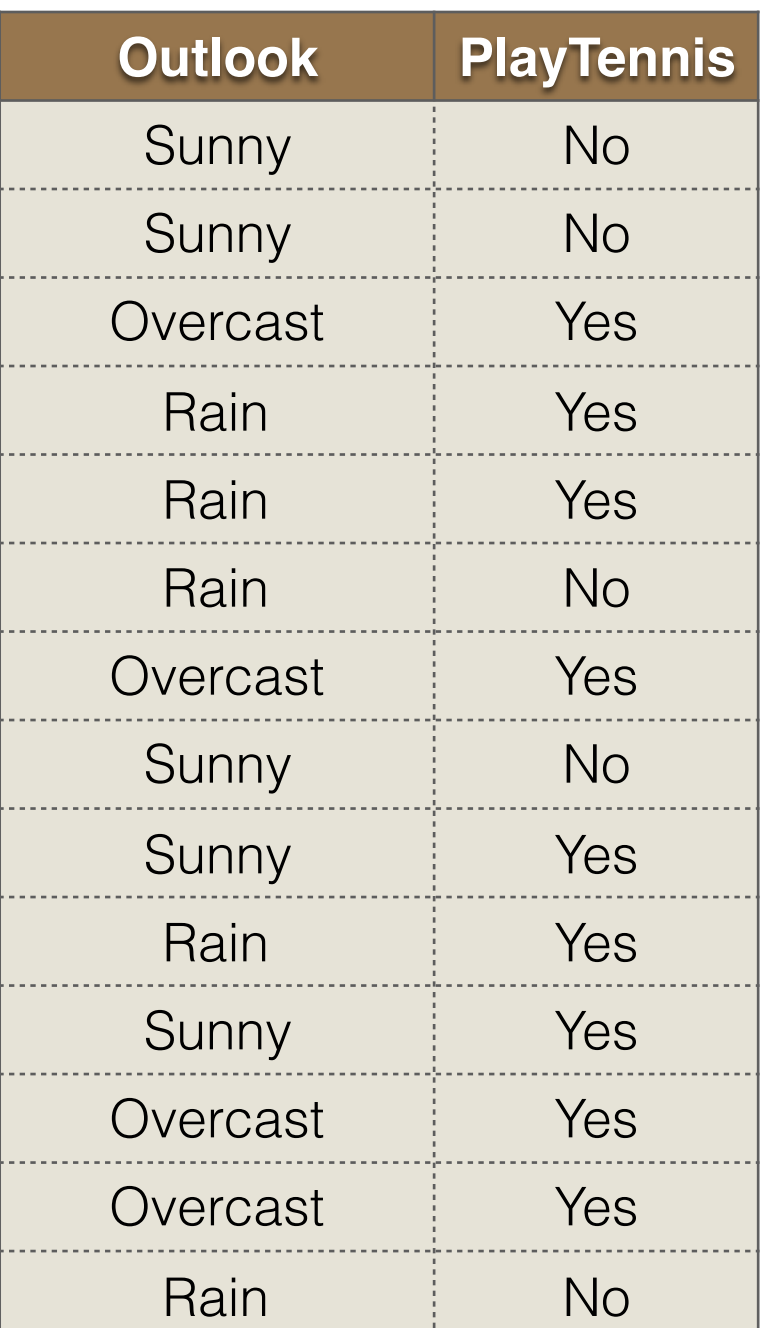

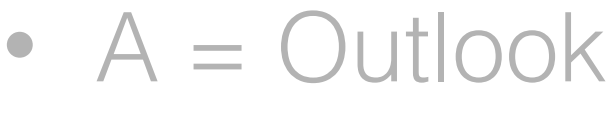

- Values (Outlook) = Sunny, Overcast, Rain
- $S = [9+, 5-]$
- $S_{\text{Sunny}} = [2+, 3-]$
- Sovercast  $=[4+, 0-]$
- $S_{\text{Rain}} = [3+, 2-]$
- Gain  $(S, Outlook) = Entropy(S) (5/14)^*$ Entropy  $(S_{\text{Sunnv}})$  -(4/14)\*Entropy(SOvercast)-  $(5/14)^*$ Entropy $(S_{\text{Rain}})$

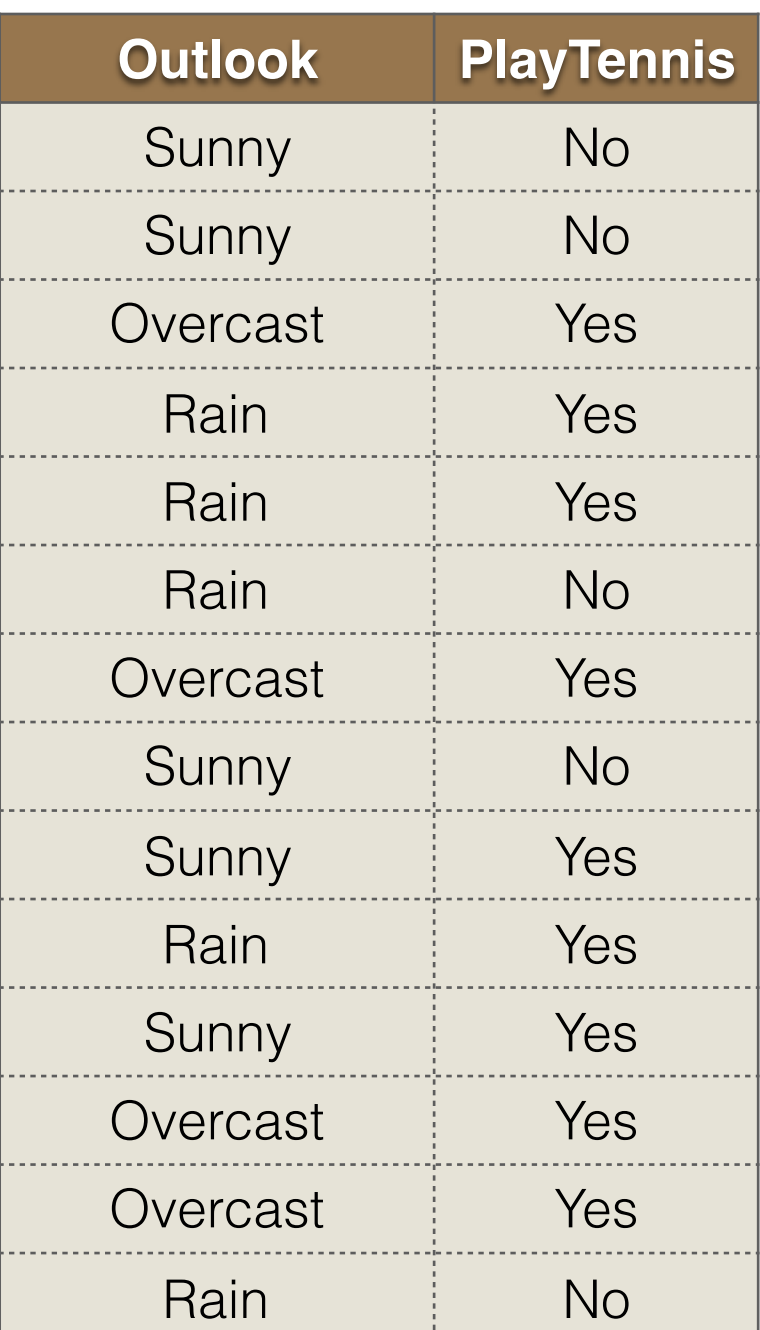

```
• A = Outlook
```
- Values (Outlook) = Sunny, Overcast, Rain
- $S = [9+, 5-]$
- $S_{\text{Sunny}} = [2+, 3-]$
- Sovercast  $=[4+, 0-]$
- $S_{\text{Rain}} = [3+, 2-]$
- Gain  $(S, Outlook) = Entropy(S) (5/14)^*$ Entropy  $(S_{\text{Sunny}})$  -(4/14)\*Entropy(SOvercast)-  $(5/14)^*$ Entropy $(S_{\text{Rain}})$  $= 0.246$

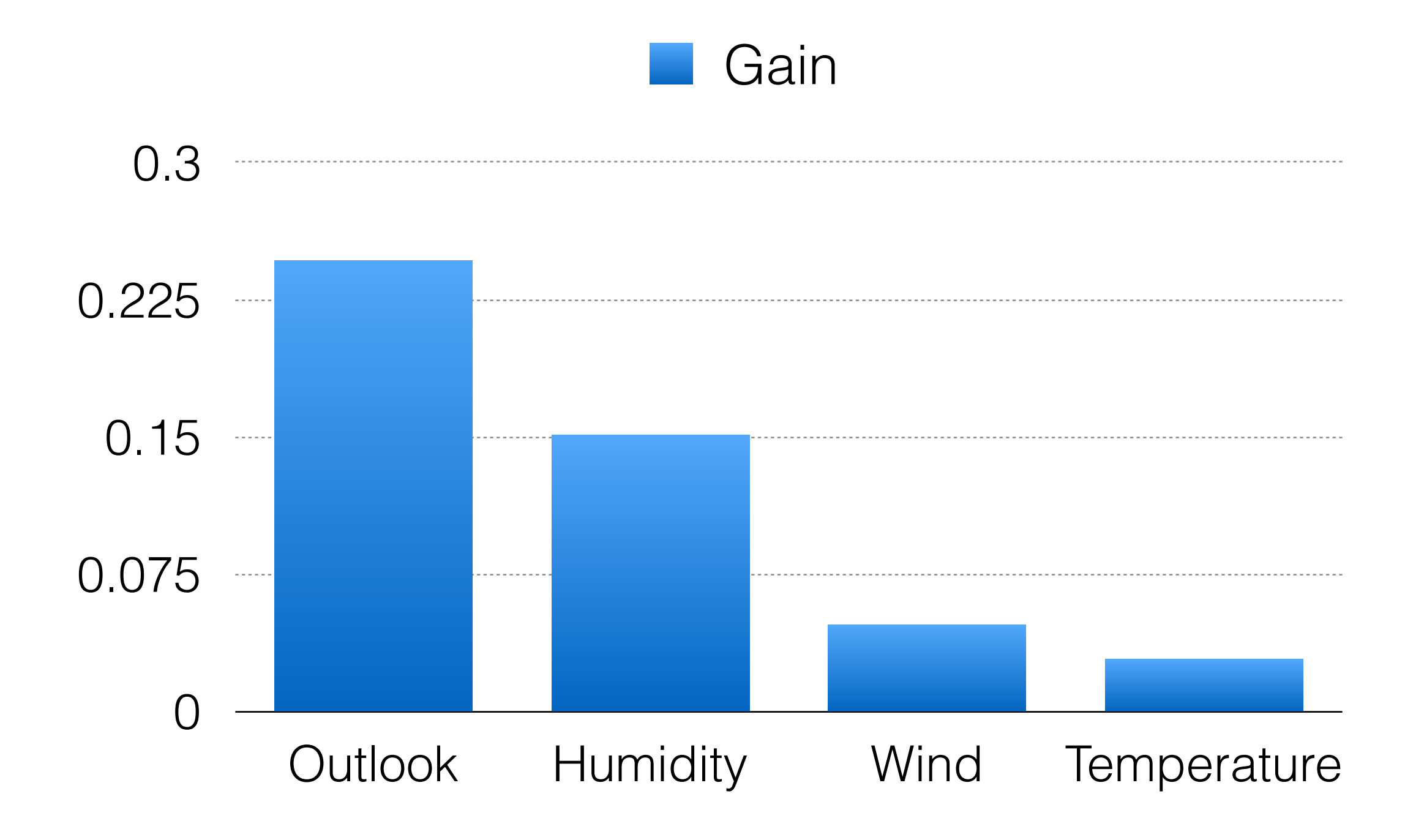

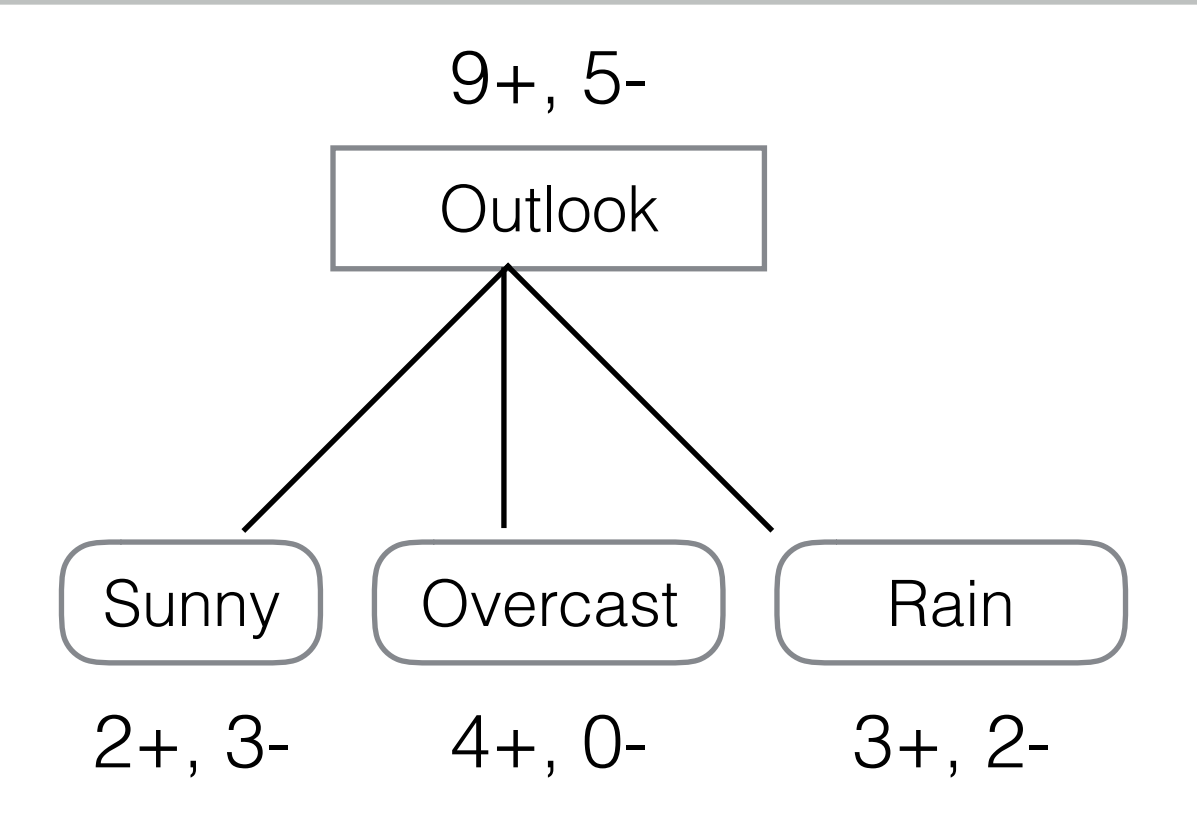

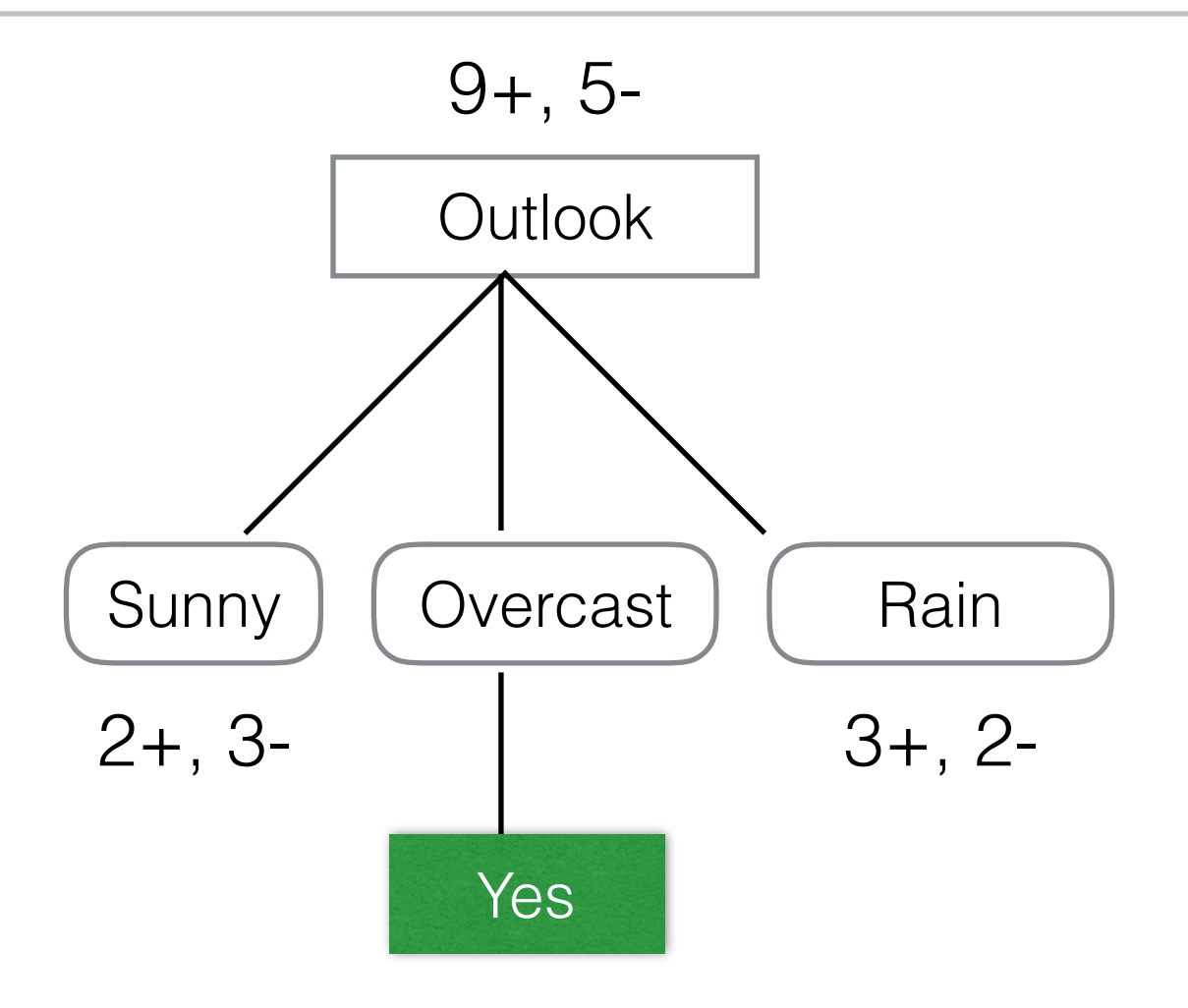

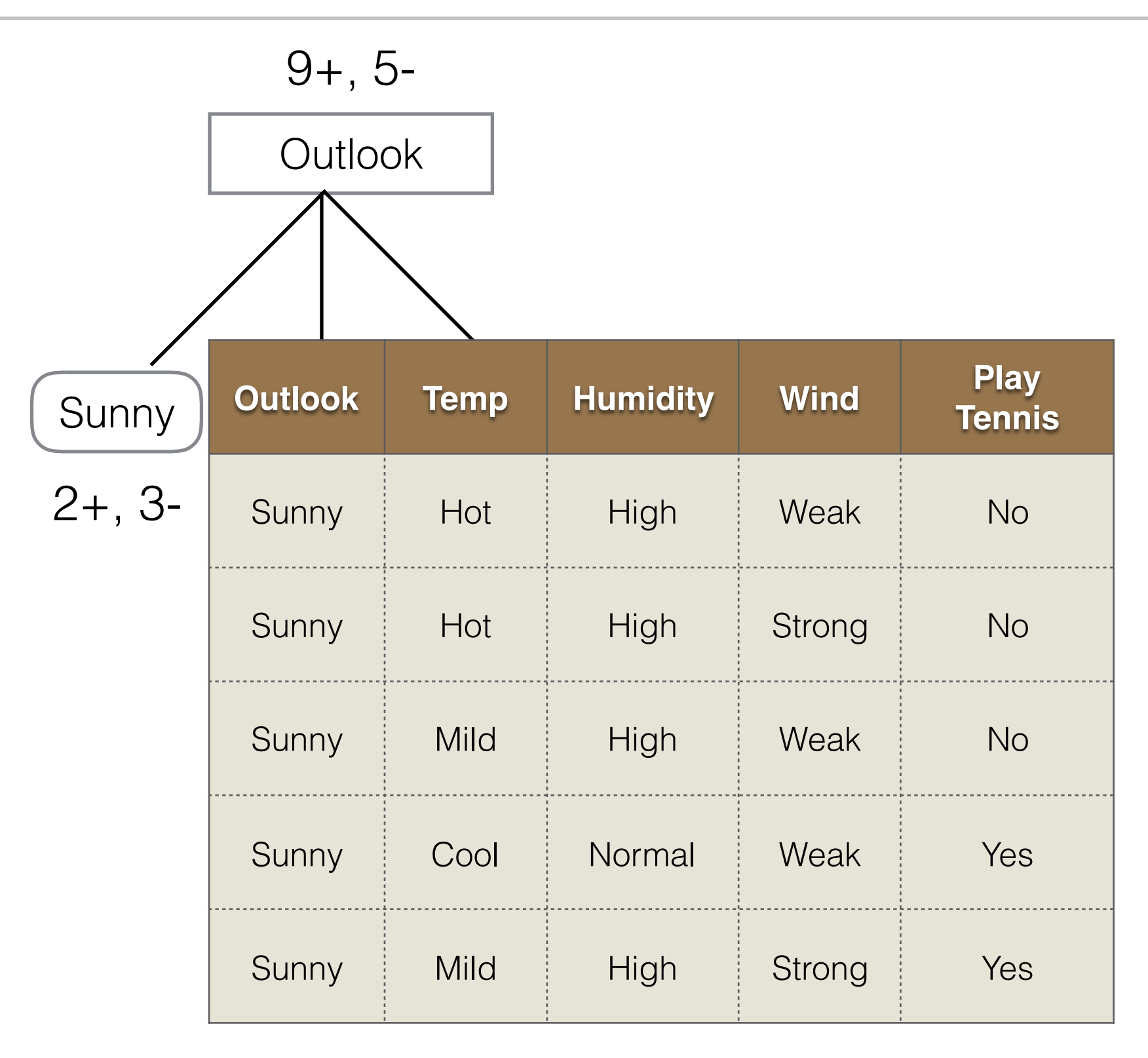

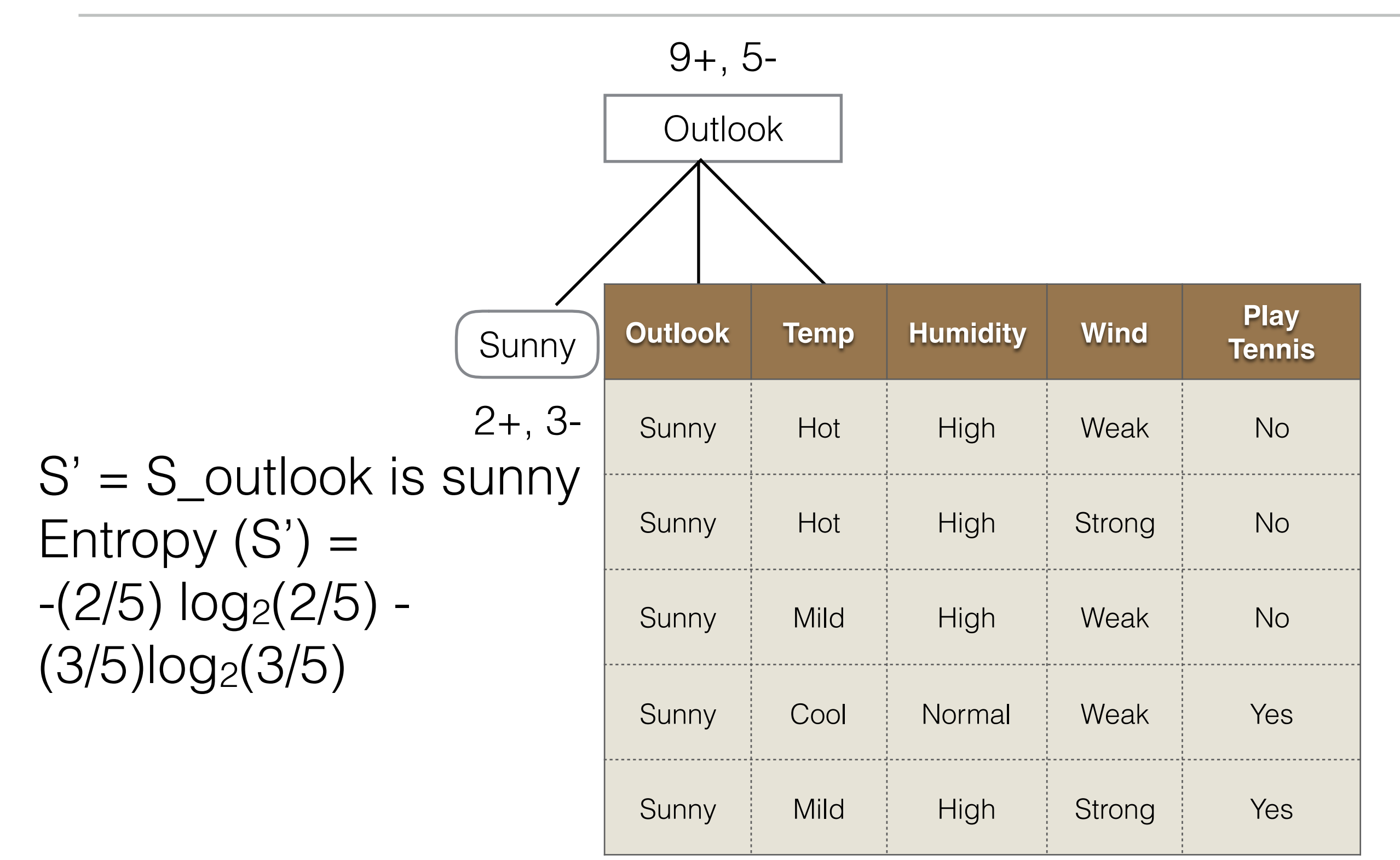

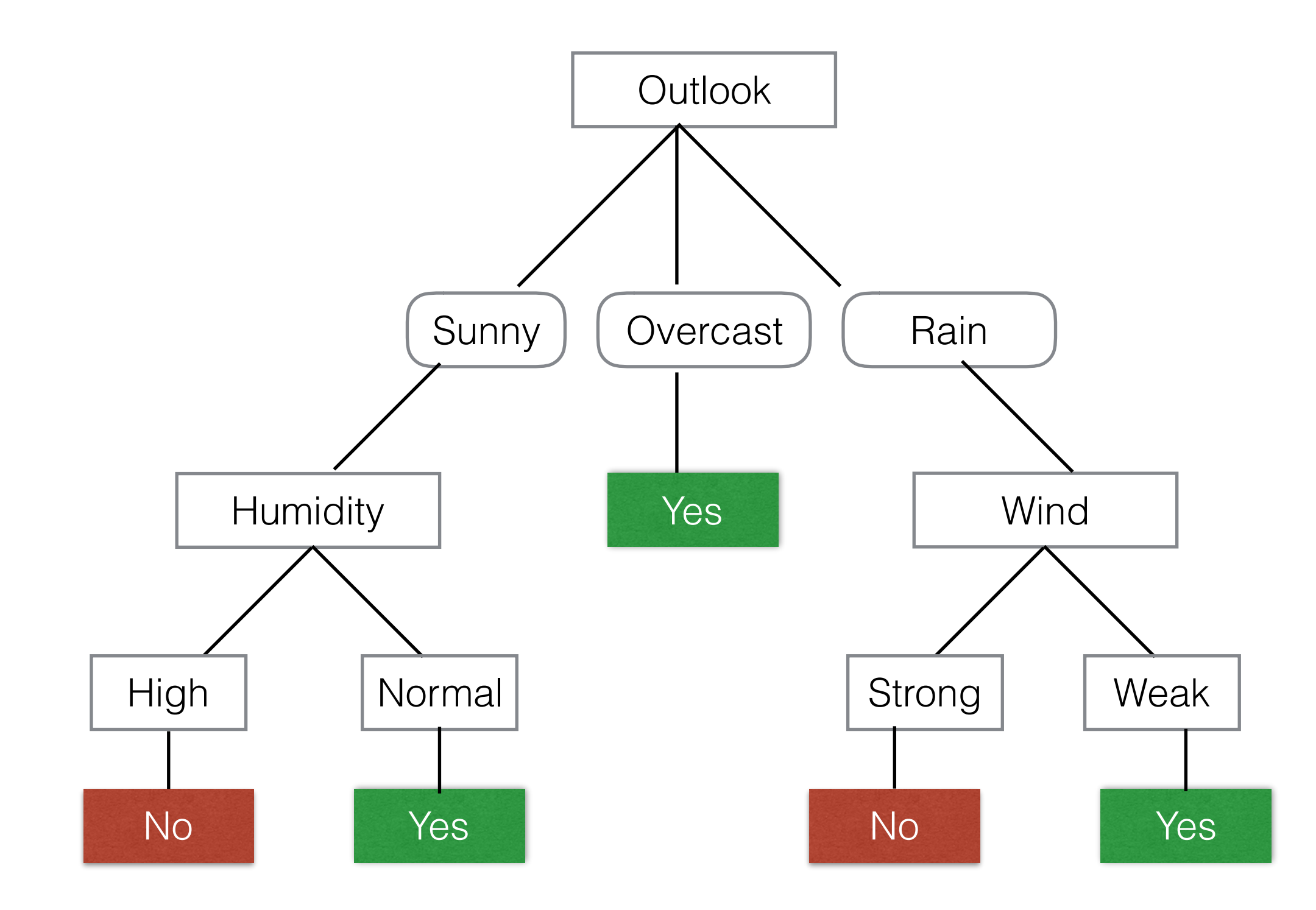

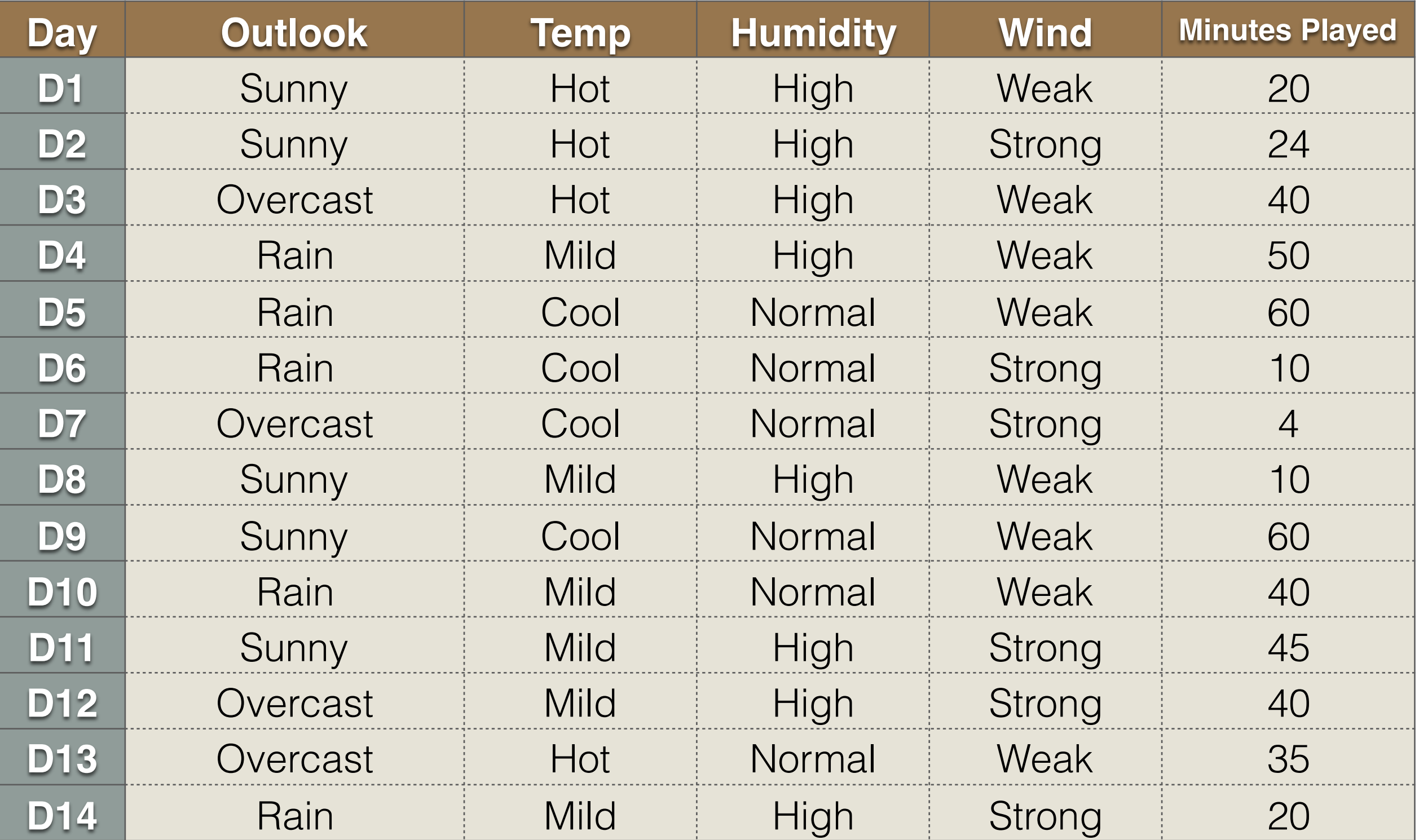

Standard Deviation: Statistical measure to characterize the (im)purity/"variation" of examples

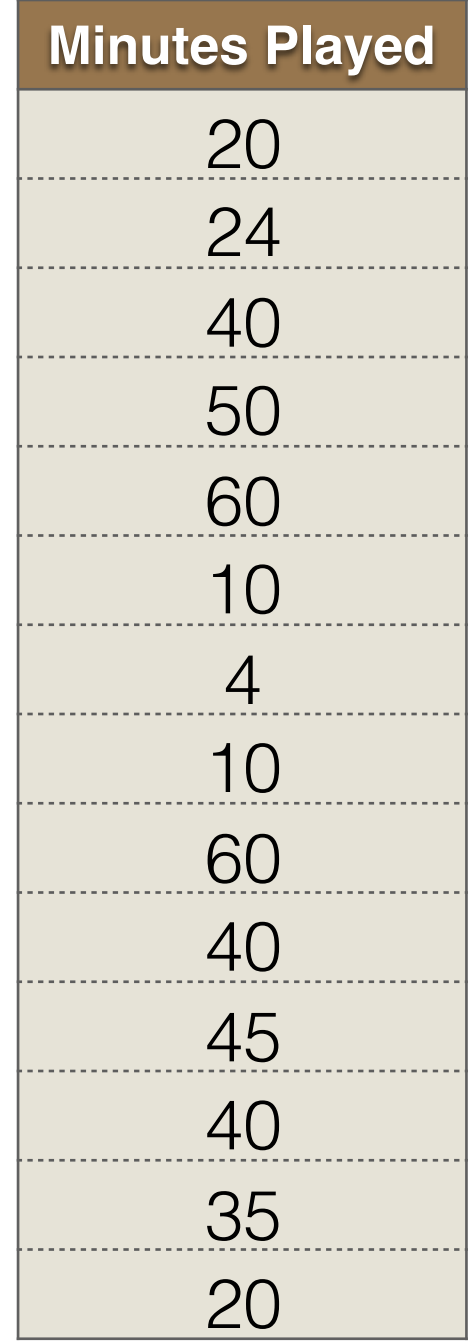

Standard Deviation: Statistical measure to characterize the (im)purity/"variation" of examples

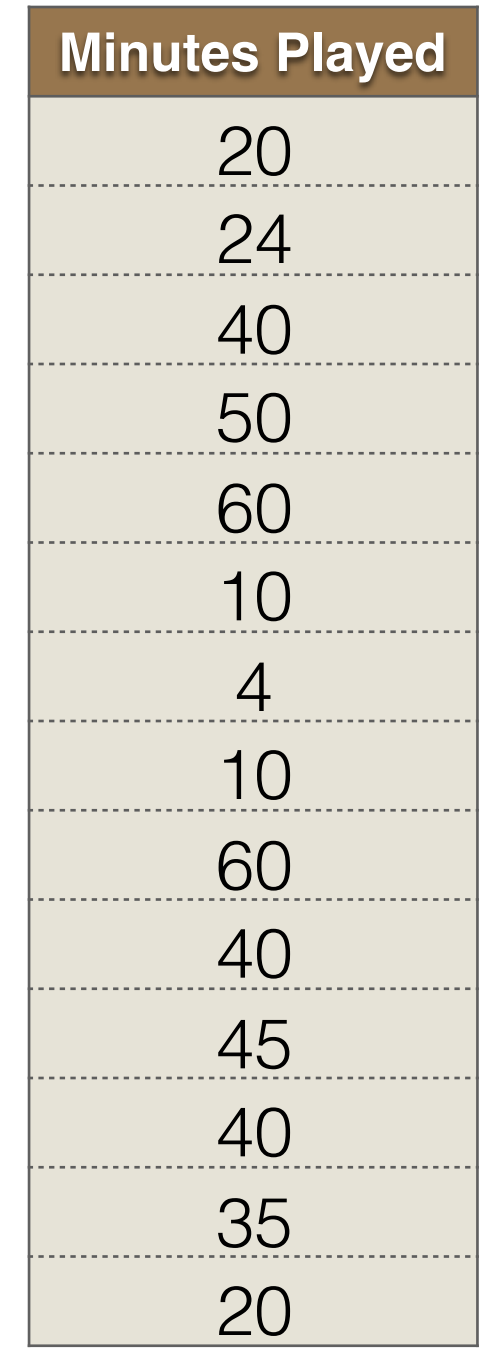

Mean = 
$$
(20 + 24 + ... + 20)/14
$$
  
= 32.7

Standard Deviation: Statistical measure to characterize the (im)purity/"variation" of examples

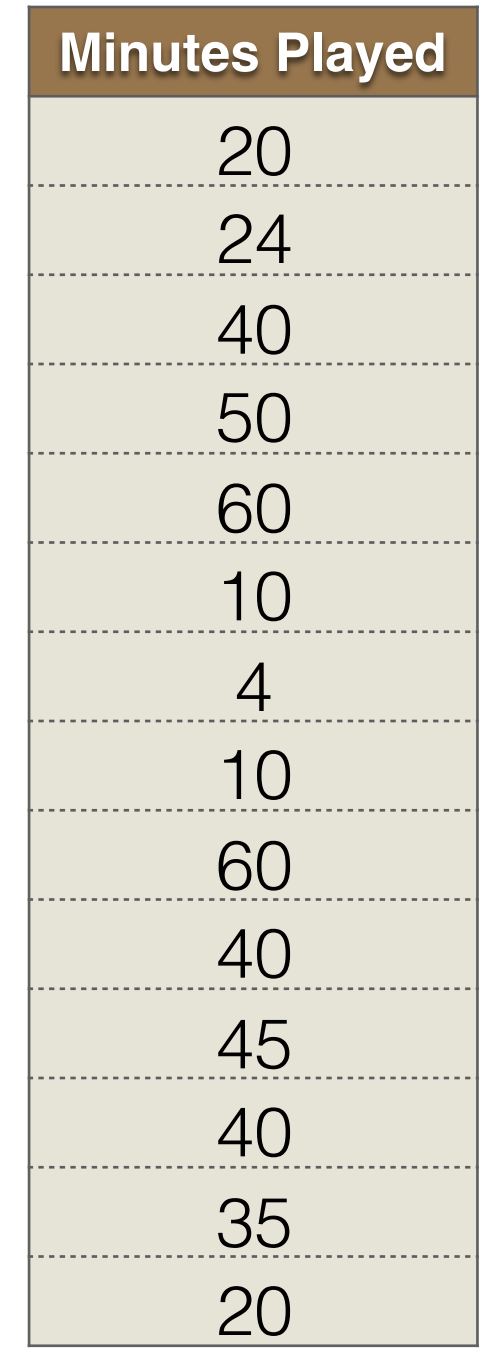

Mean = 
$$
(20 + 24 + ... + 20)/14
$$
  
= 32.7

$$
STDEV(S) = 18.3
$$

#### $STDEV(S) = 18.3$

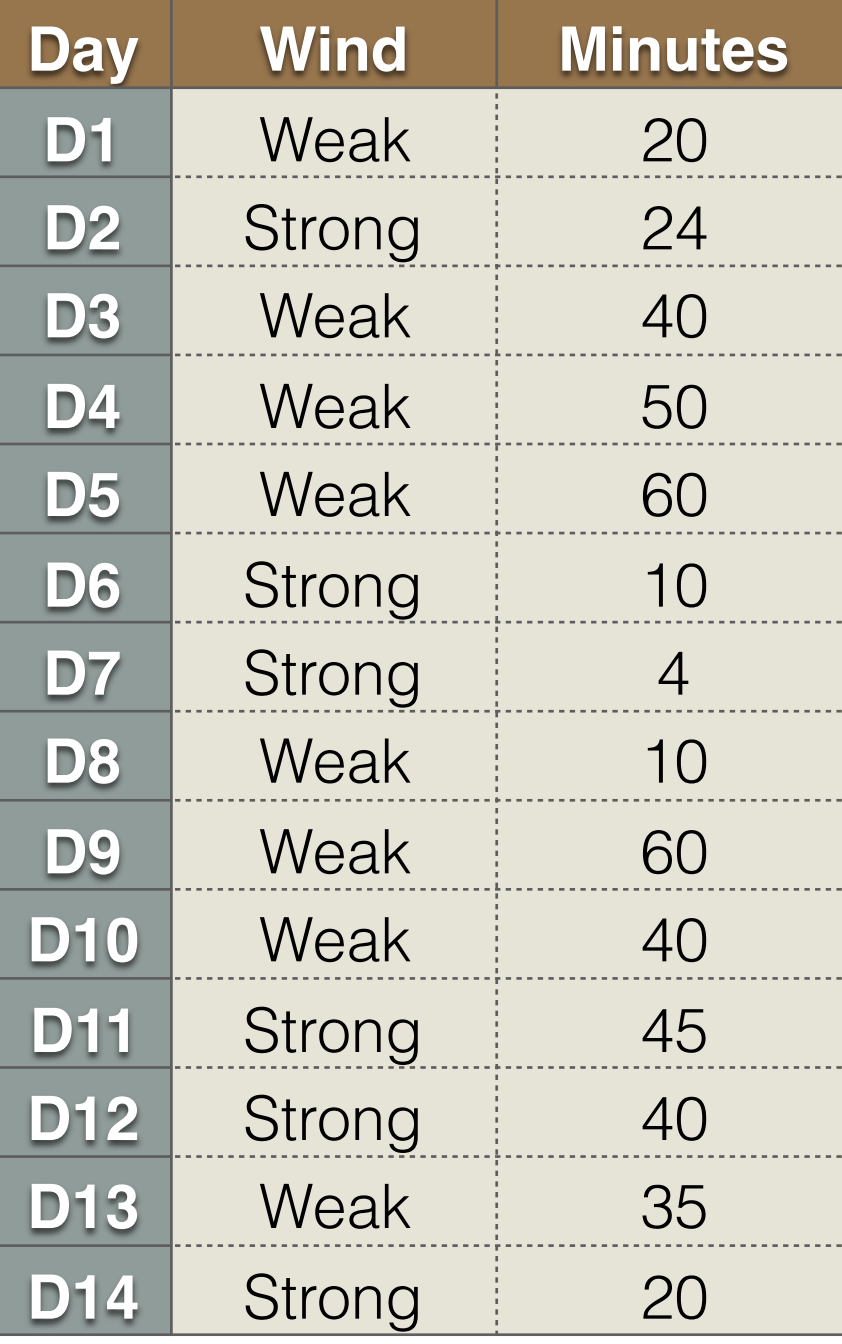

#### $STDEV(S) = 18.3$

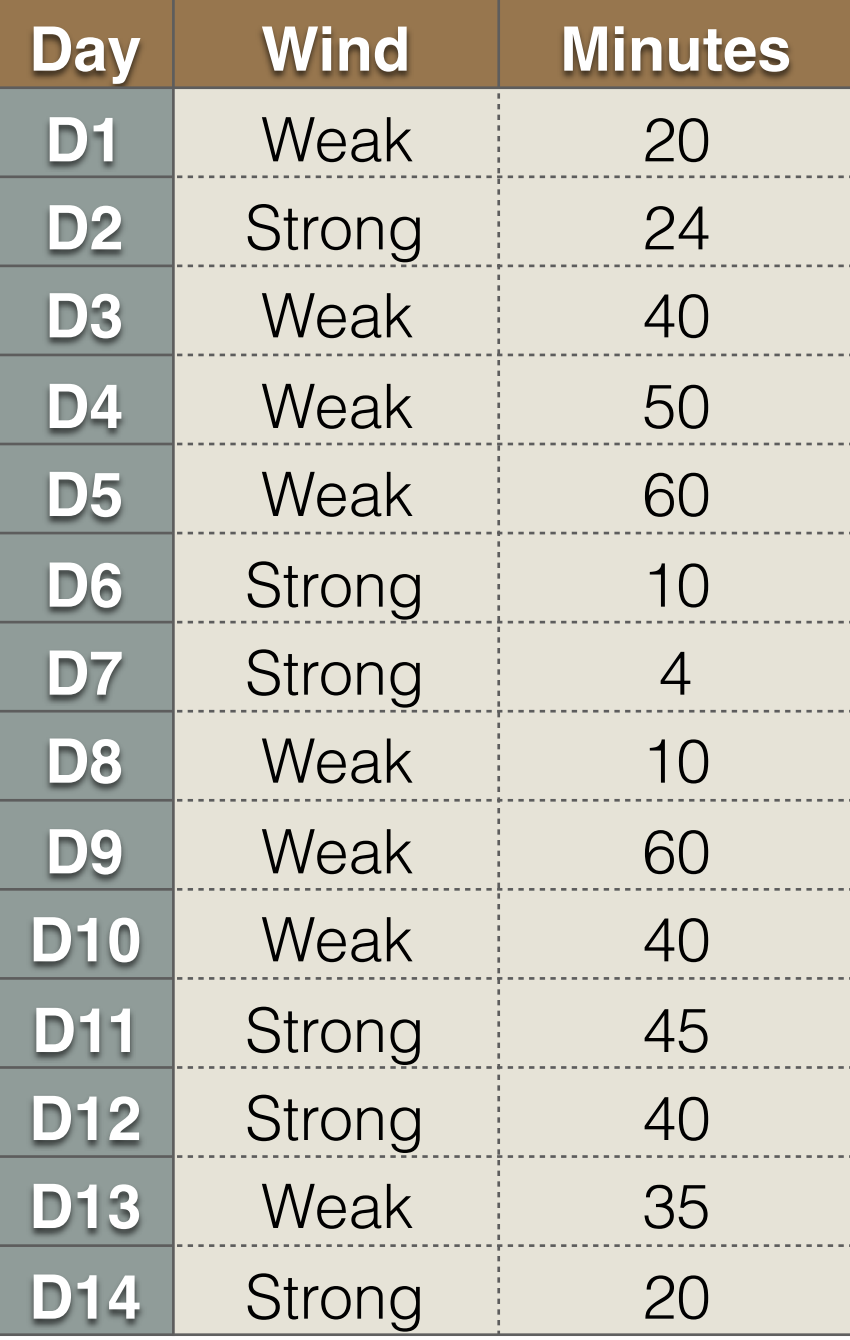

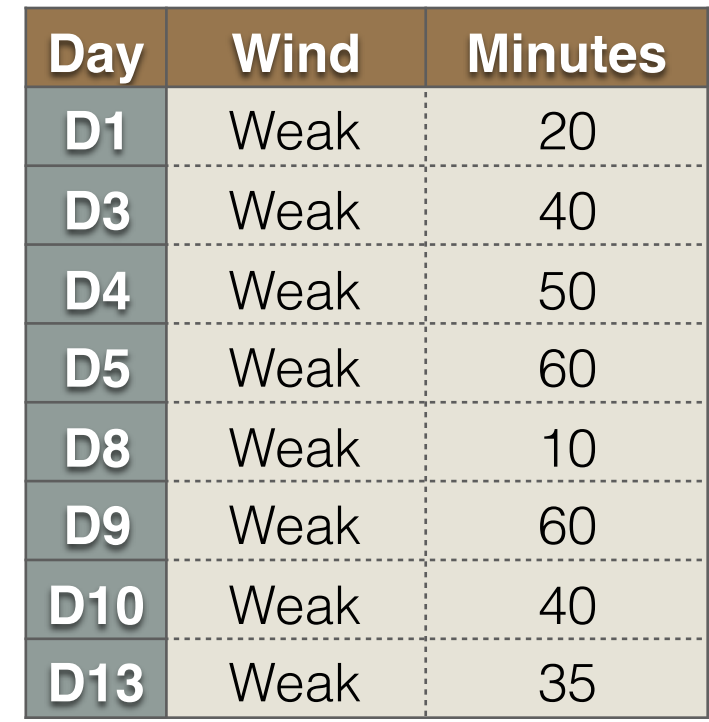

#### $STDEV(S) = 18.3$

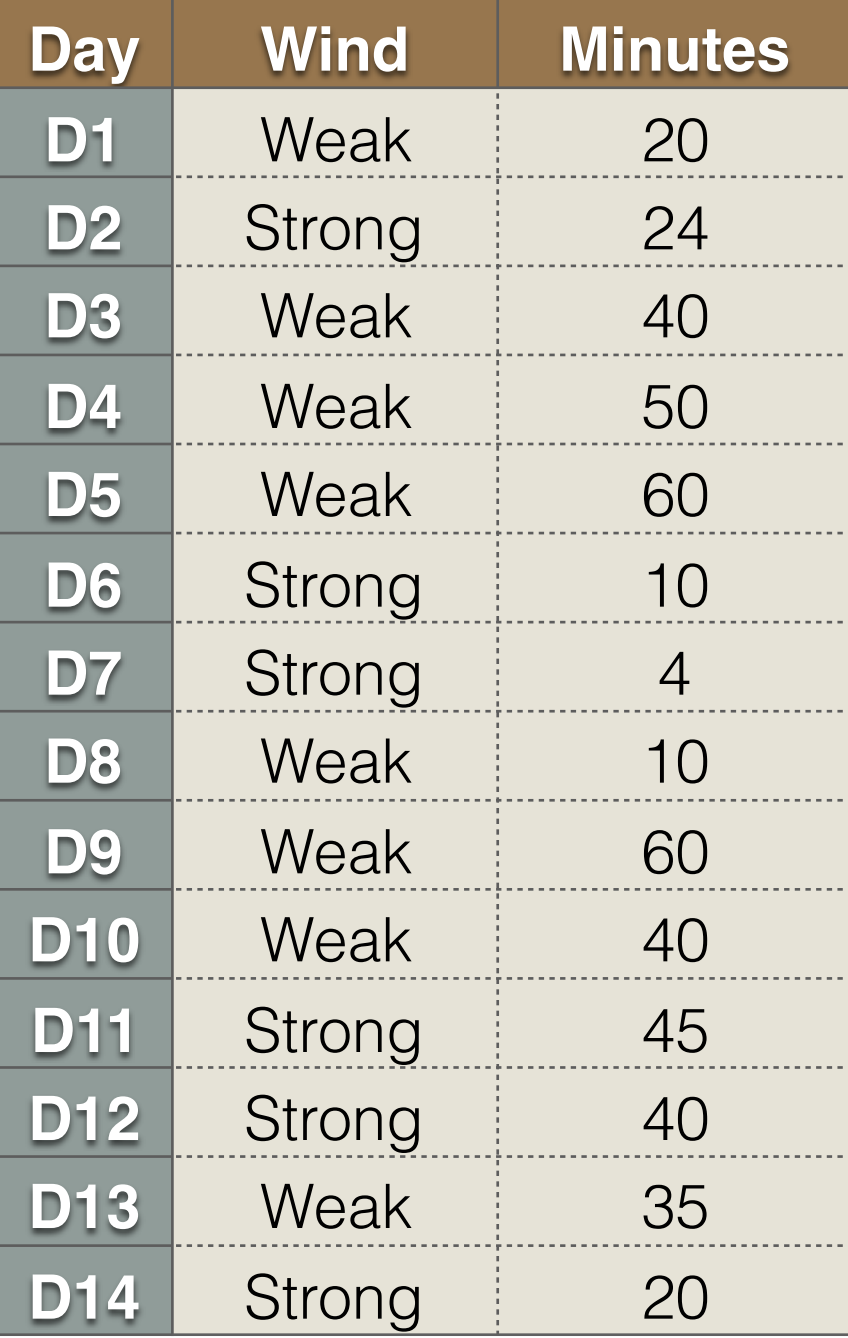

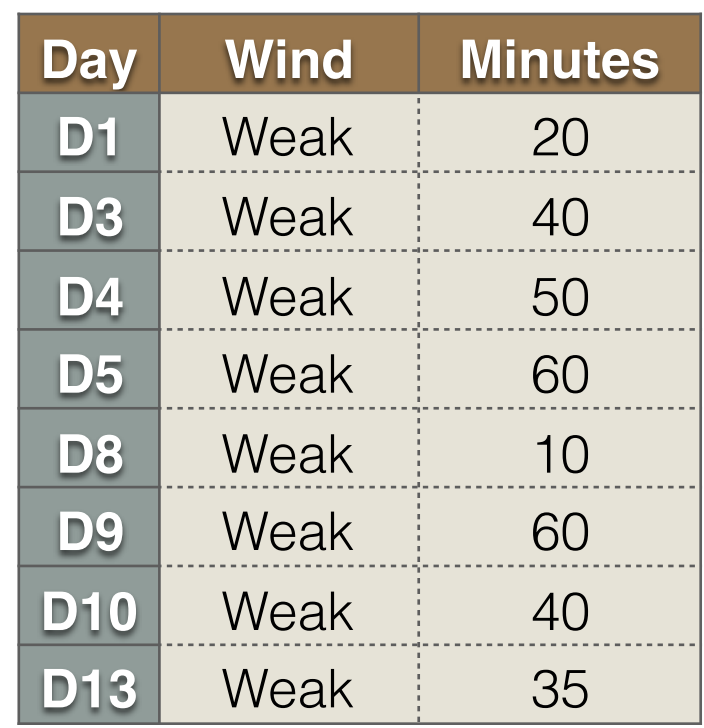

#### $STDEV = 17.8$

#### $STDEV(S) = 18.3$

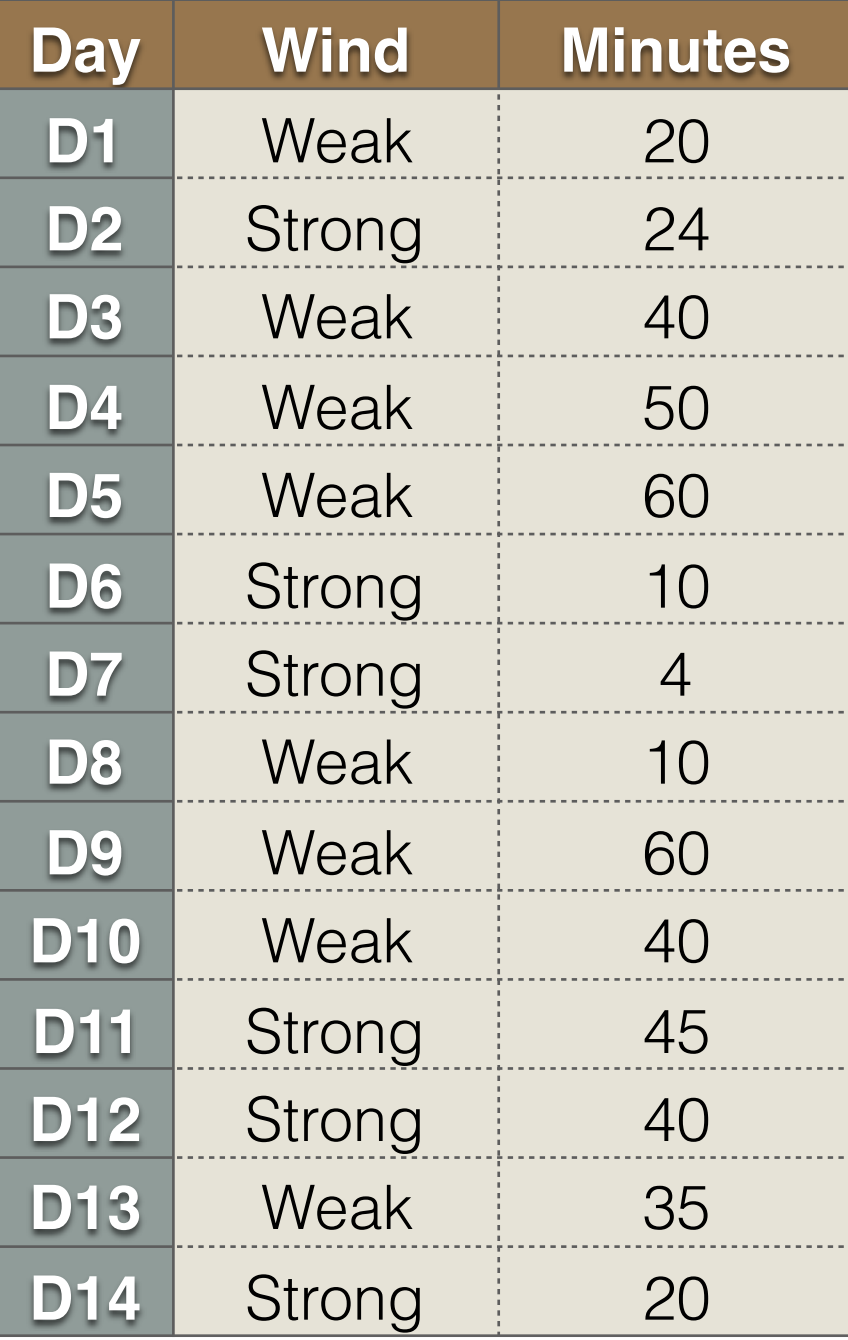

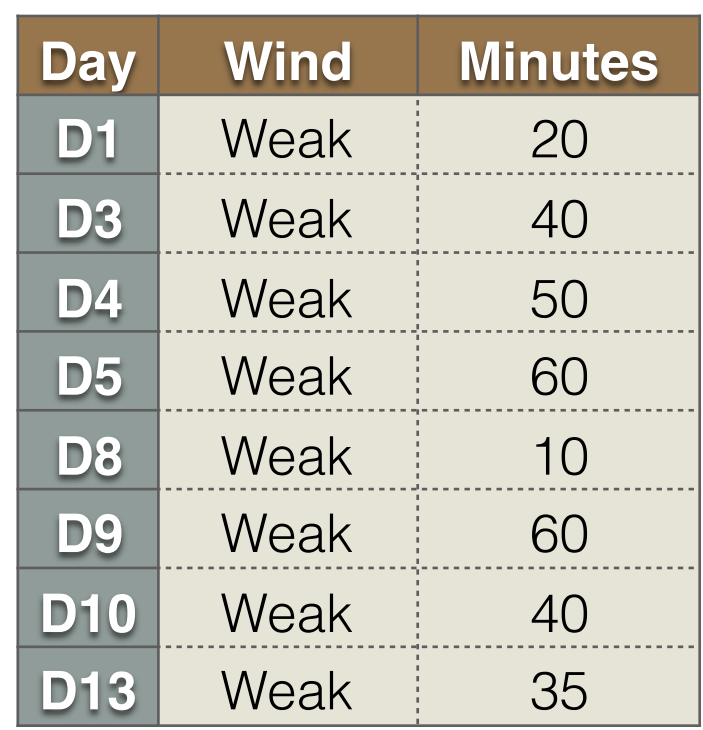

 $STDEV = 17.8$ # Samples = 8

#### $STDEV(S) = 18.3$

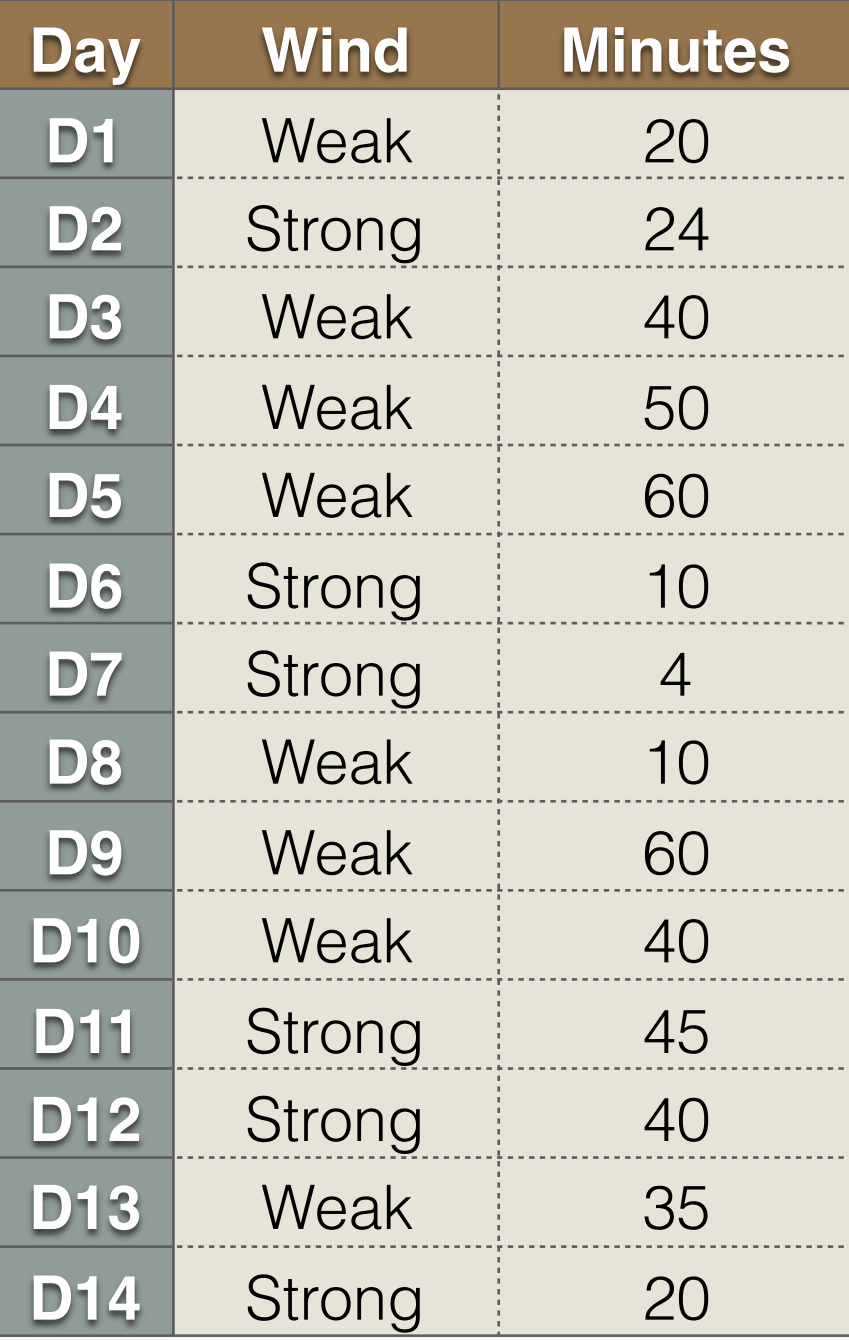

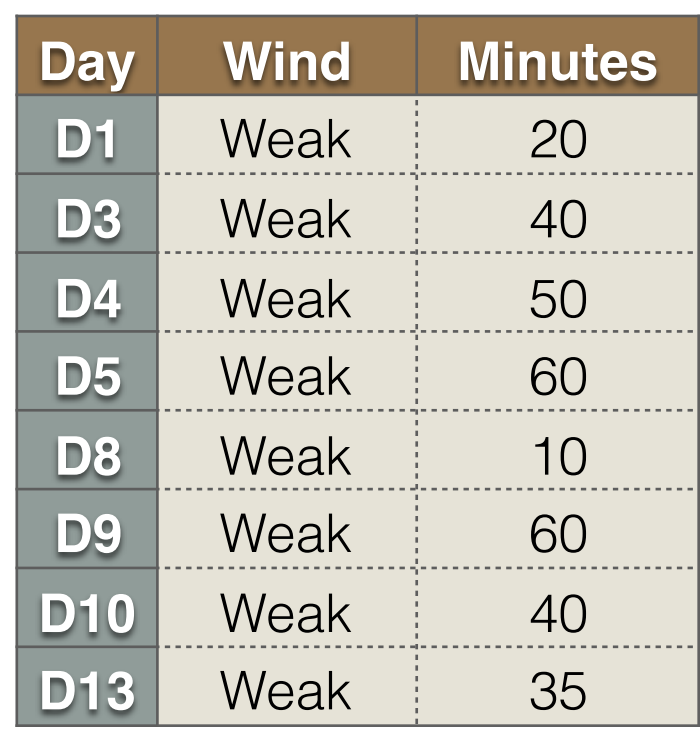

 $STDEV = 17.8$ # Samples = 8 **Weighted**  $STDEV = (8/14)*17.8$  $= 10.2$ 

#### $STDEV(S) = 18.3$

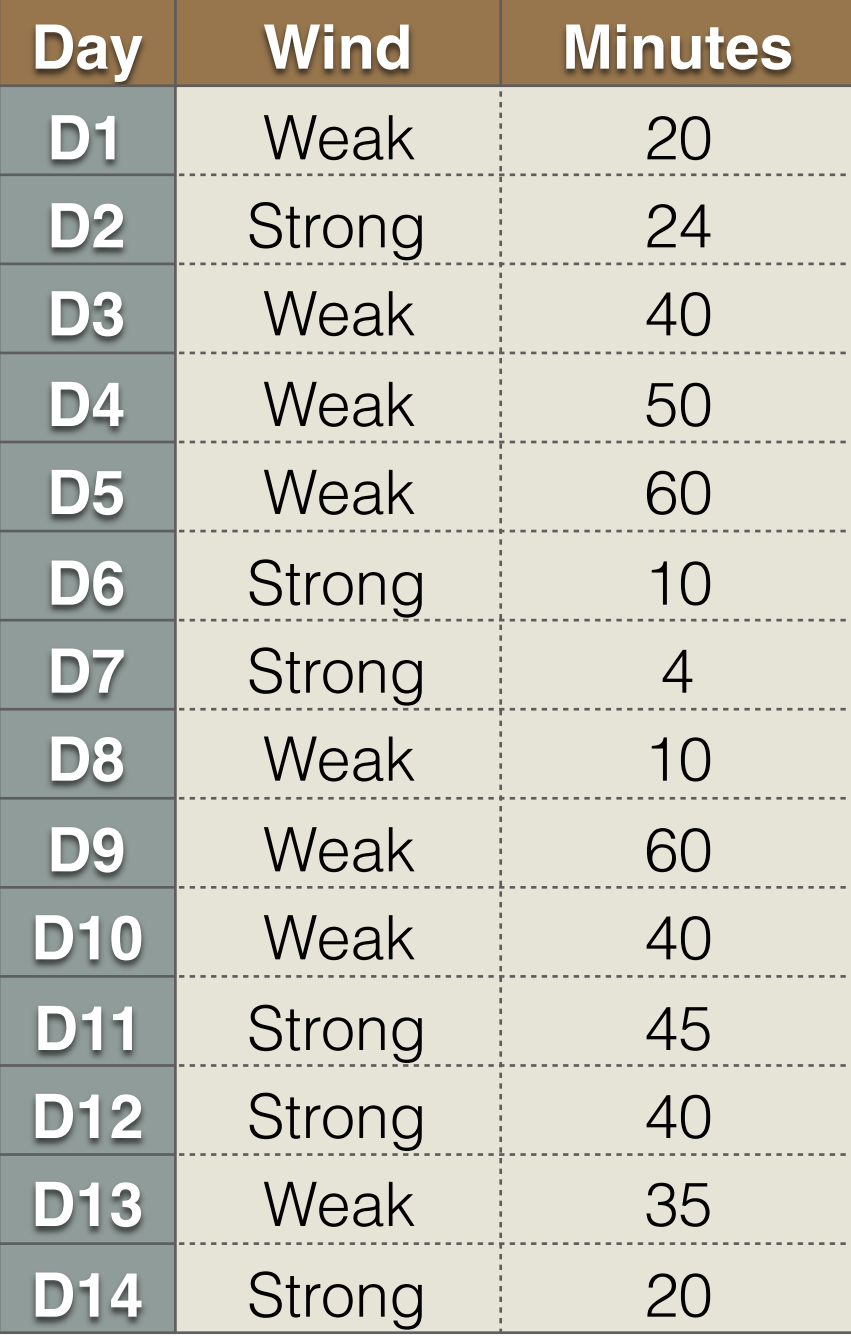

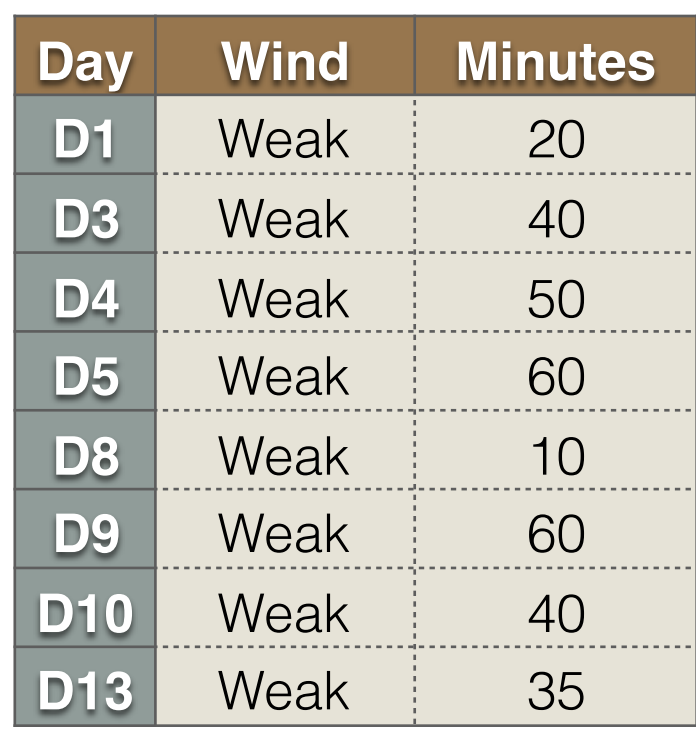

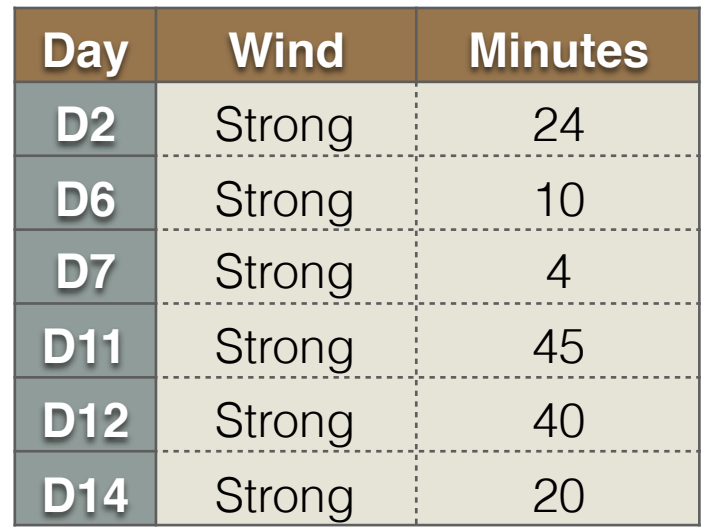

 $STDEV = 17.8$ # Samples = 8 **Weighted**  $STDEV = (8/14)*17.8$  $= 10.2$ 

#### $STDEV(S) = 18.3$

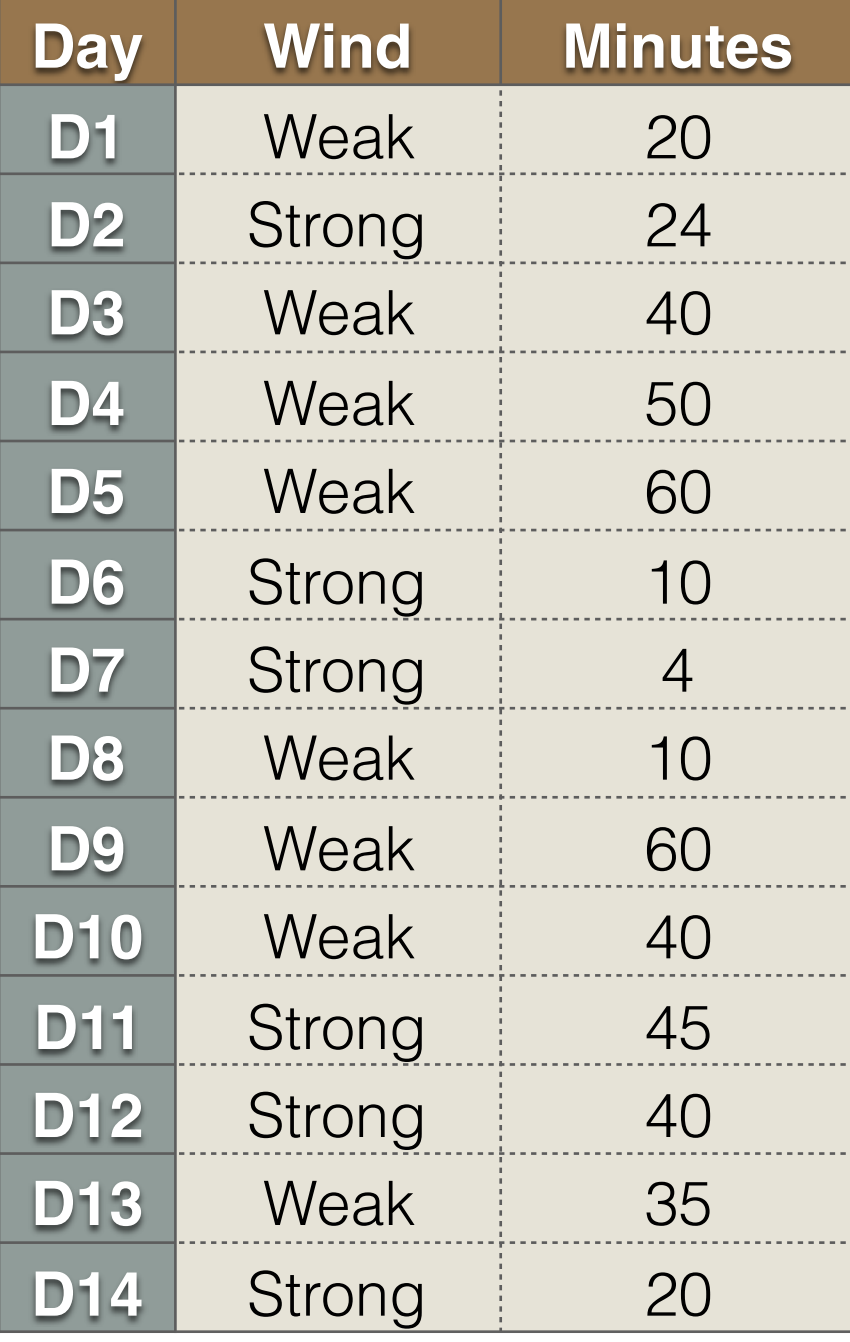

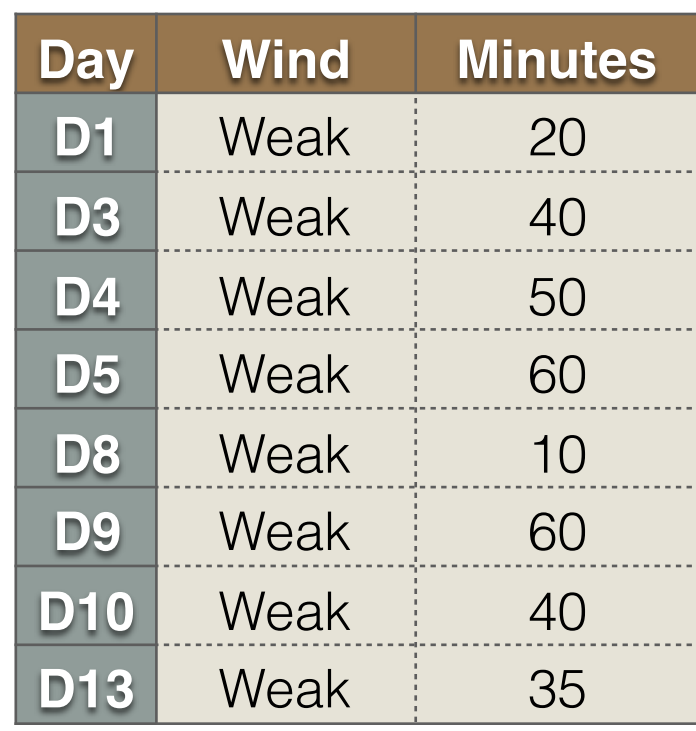

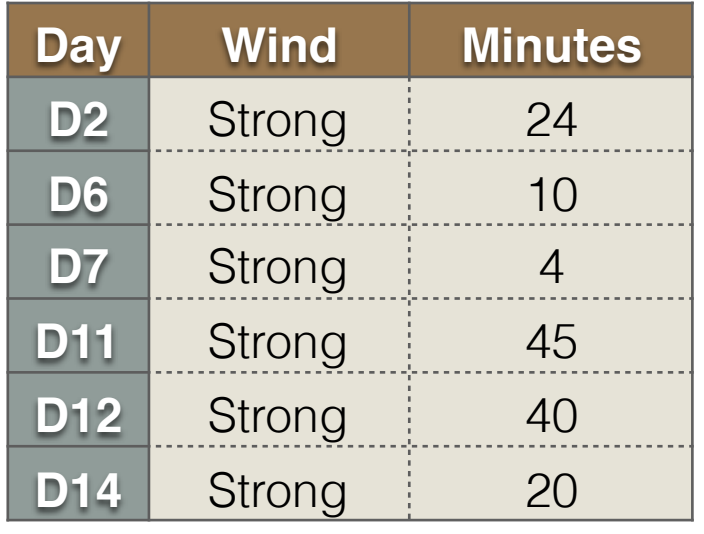

 $STDEV = 17.8$ # Samples = 8 **Weighted**  $STDEV = (8/14)*17.8$  $= 10.2$ 

 $STDEV = 16.2$ 

#### $STDEV(S) = 18.3$

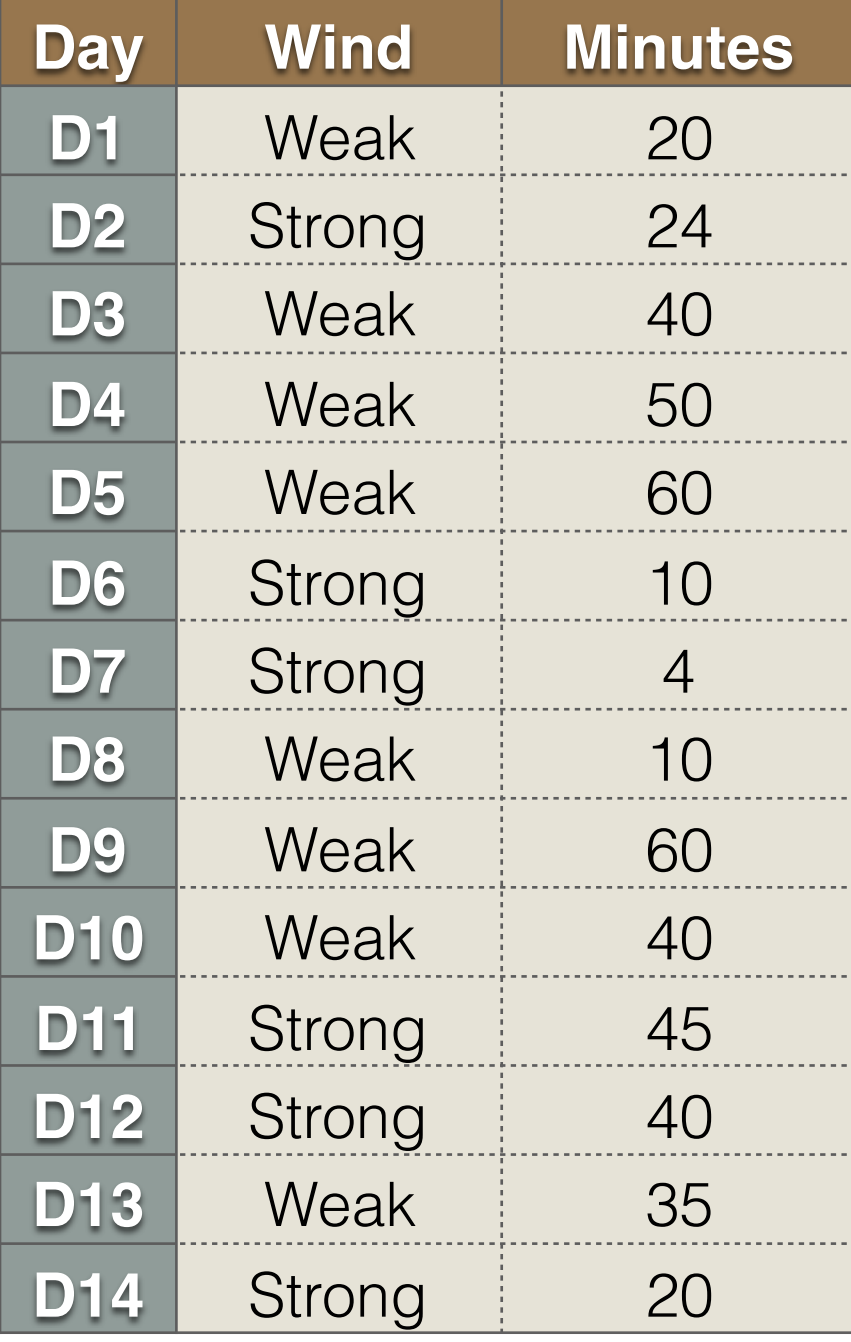

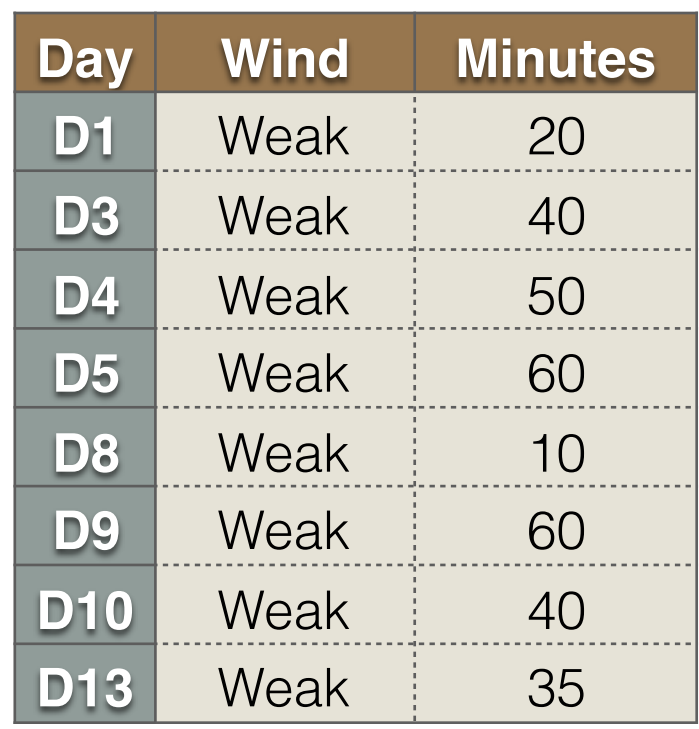

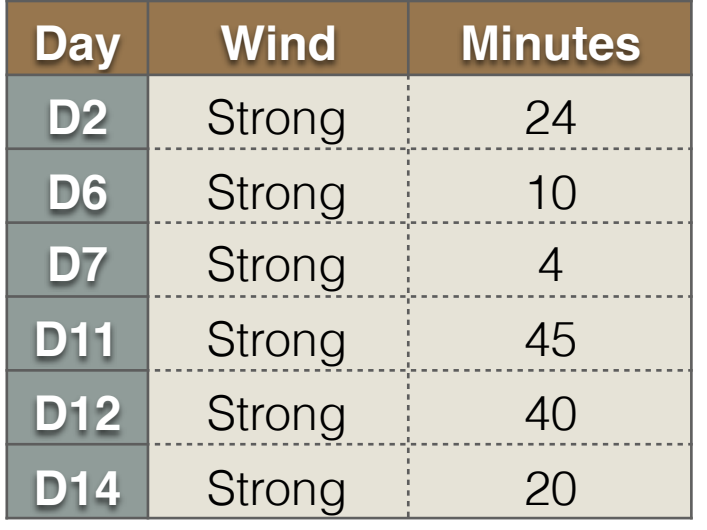

 $STDEV = 17.8$ # Samples = 8 **Weighted**  $STDEV = (8/14)*17.8$  $= 10.2$ 

 $STDEV = 16.2$ # Samples = 6

#### $STDEV(S) = 18.3$

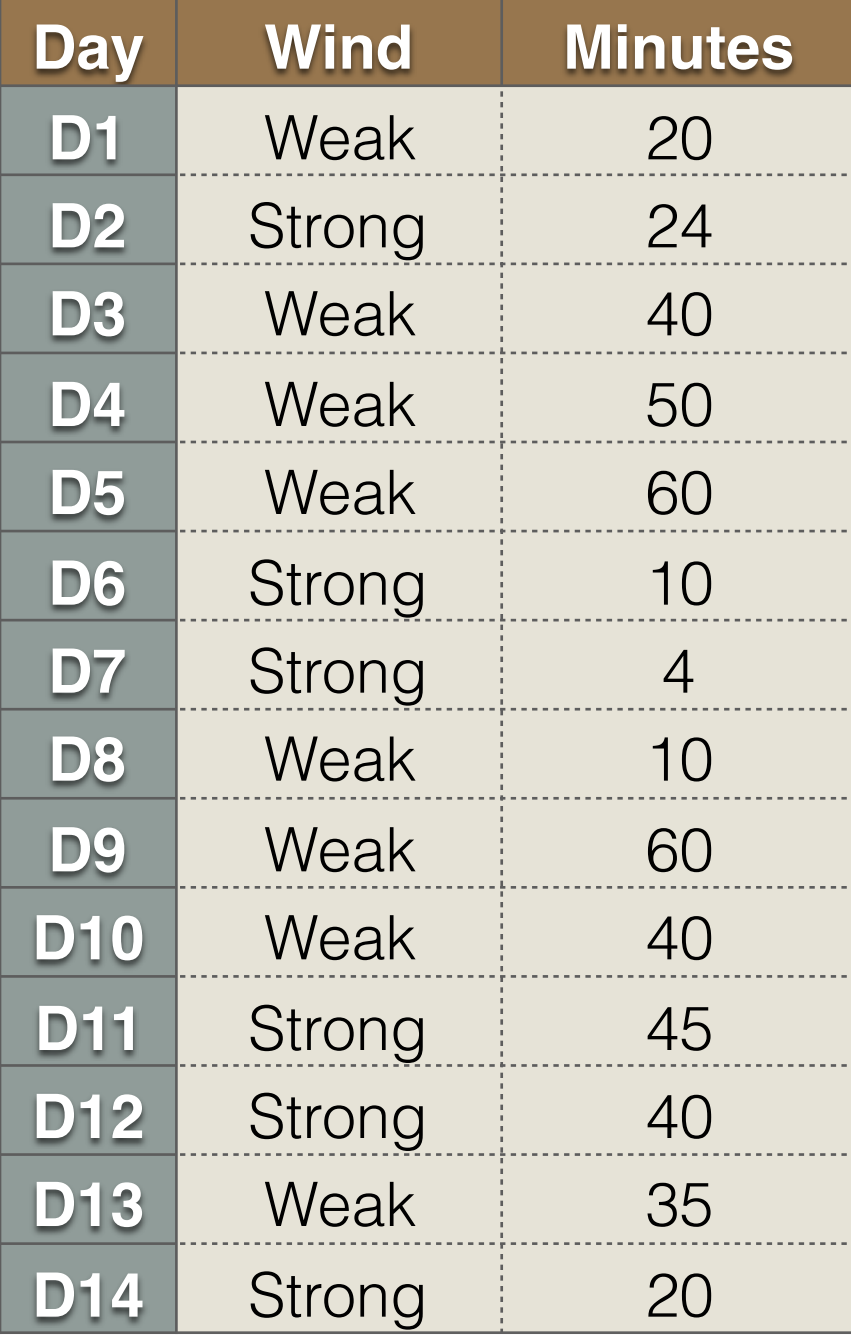

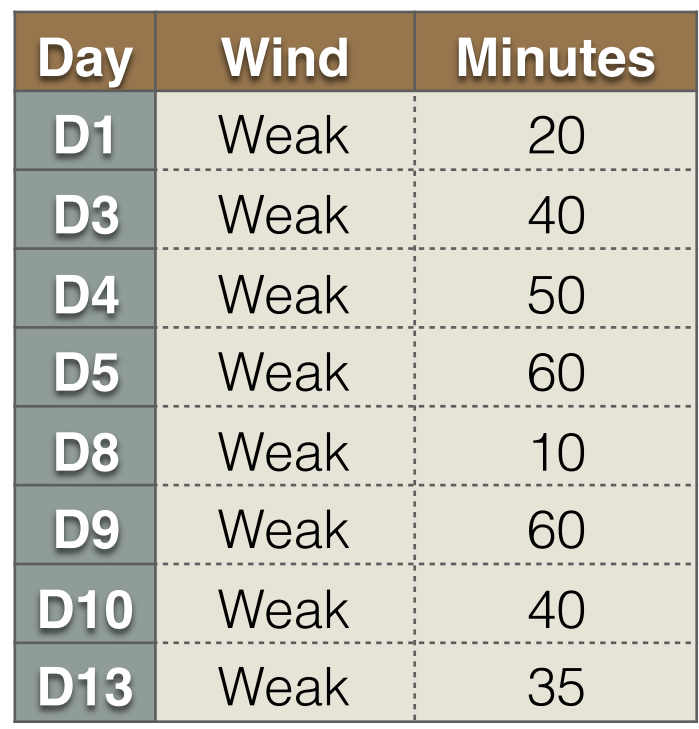

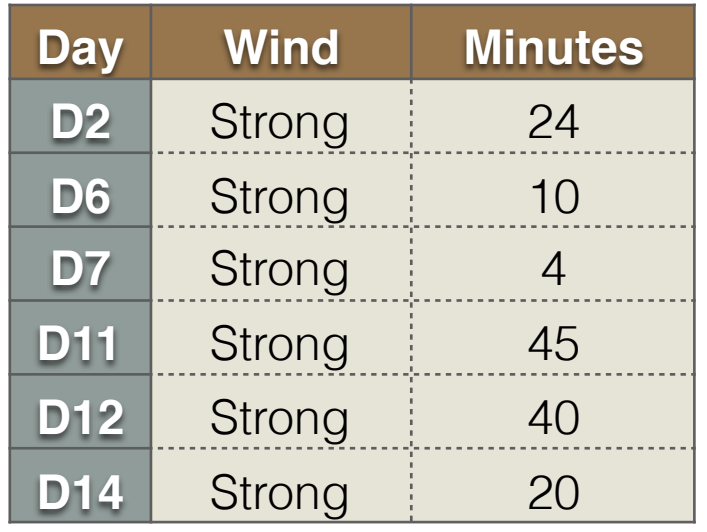

 $STDEV = 17.8$ # Samples = 8 **Weighted**  $STDEV = (8/14)*17.8$  $= 10.2$ 

STDEV = 16.2  
\n# Samples = 6  
\nWeighted  
\nSTDEV = 
$$
(6/14)^*16.2
$$
  
\n= 6.9

#### $STDEV(S) = 18.3$

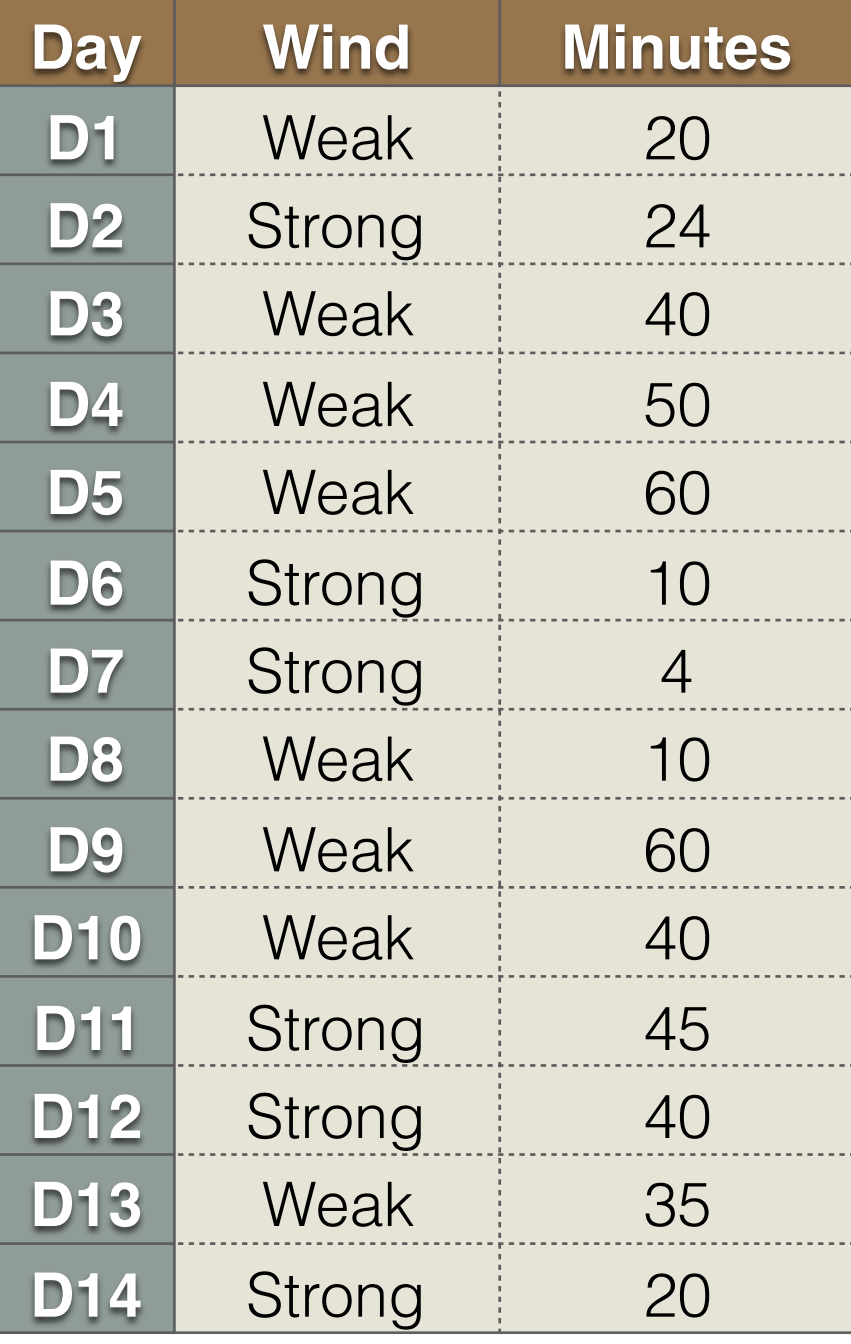

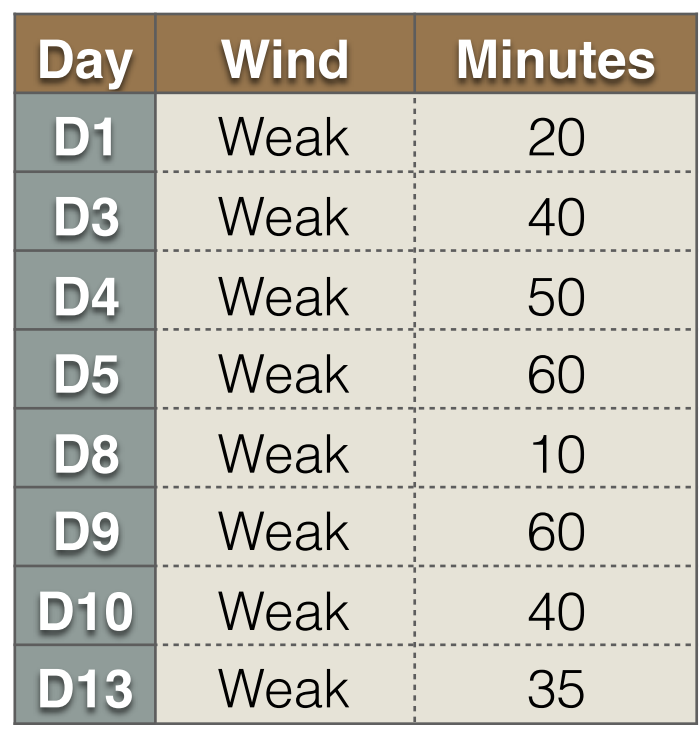

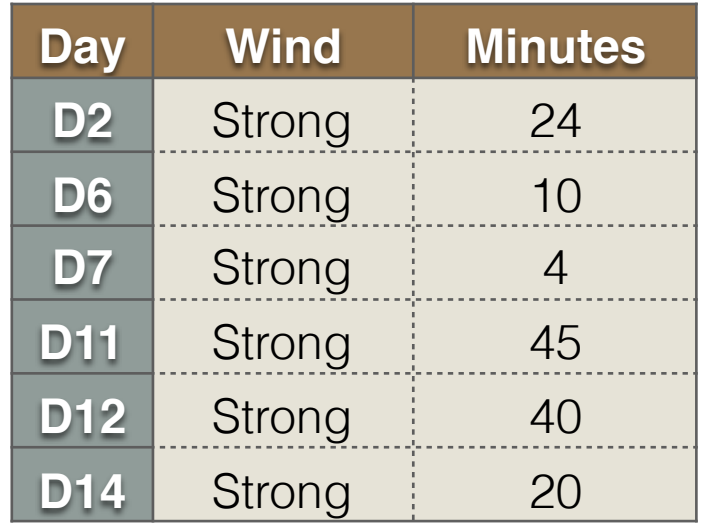

 $STDEV = 17.8$ # Samples = 8 **Weighted**  $STDEV = (8/14)*17.8$  $= 10.2$ 

STDEV = 16.2  
\n# Samples = 6  
\nWeighted  
\nSTDEV = 
$$
(6/14)^*16.2
$$
  
\n= 6.9

 $GAIN(S, Wind) = 18.3 - (10.2 + 6.9) = 1.2$ 

#### **GAIN(S, Wind) = 18.3 - (10.2 + 6.9) =1.2**

 $GAIN(S, Temp) = 18.3 - 18.1 = 0.2$  $GAIN(S, Humidity) = 18.3 - 18.5 = -0.4$  $GAIN(S, Outlook) = 18.3 - 19.6 = -1.3$ 

#### **GAIN(S, Wind) = 18.3 - (10.2 + 6.9) =1.2**

 $GAIN(S, Temp) = 18.3 - 18.1 = 0.2$  $GAIN(S, Humidity) = 18.3 - 18.5 = -0.4$  $GAIN(S, Outlook) = 18.3 - 19.6 = -1.3$ 

- Wind is the root node
- Recursively use the same procedure to find the tree ...

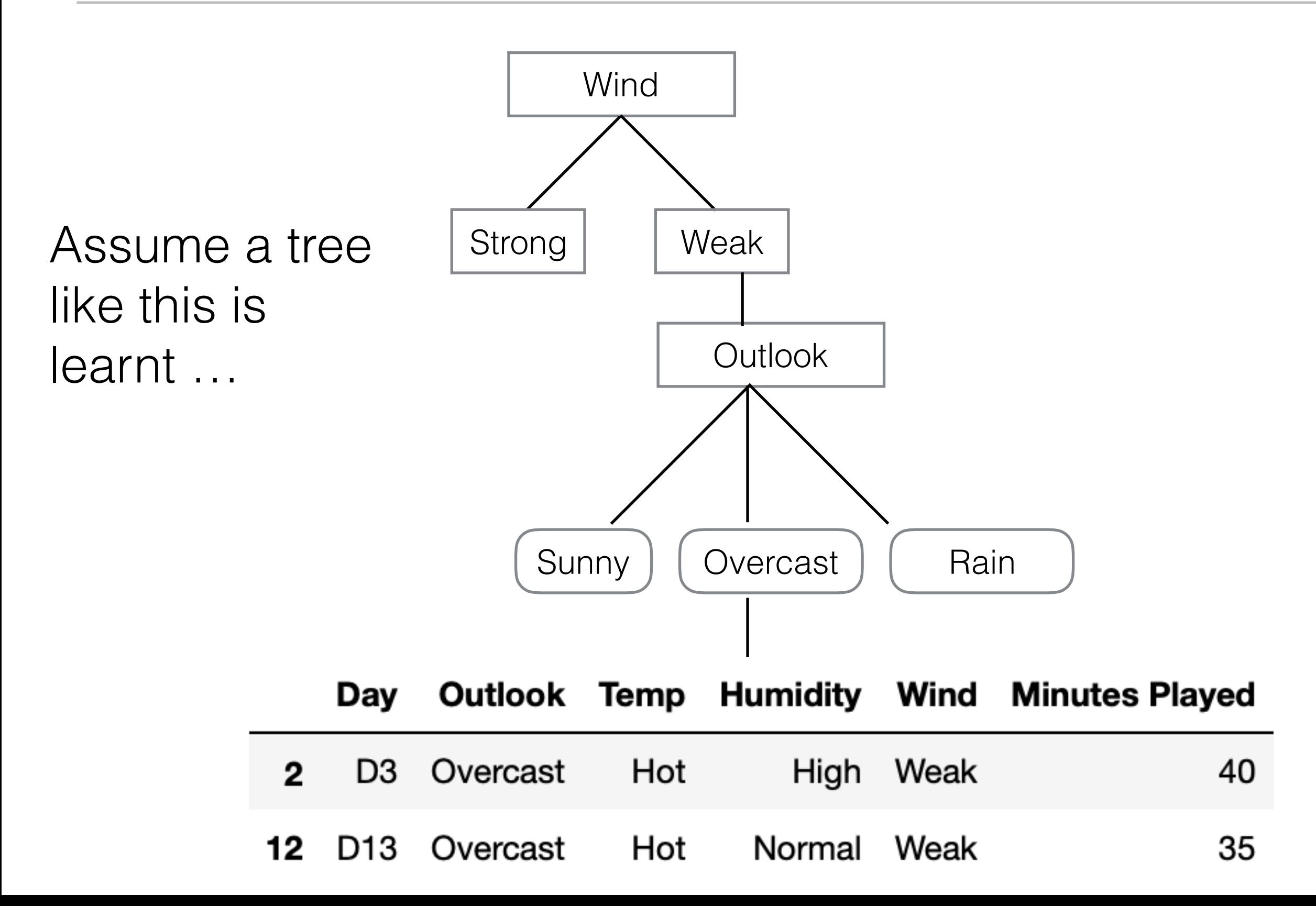

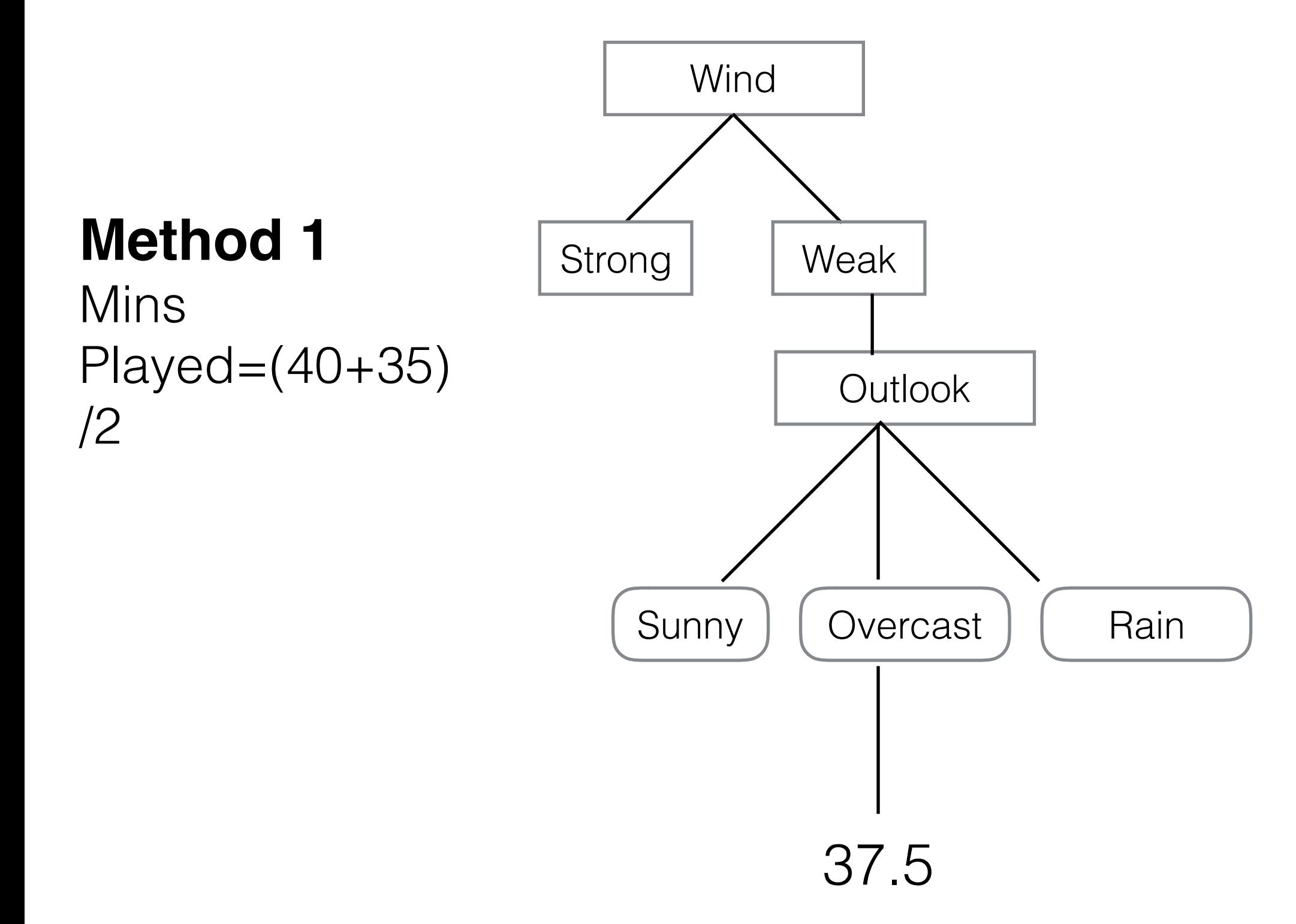
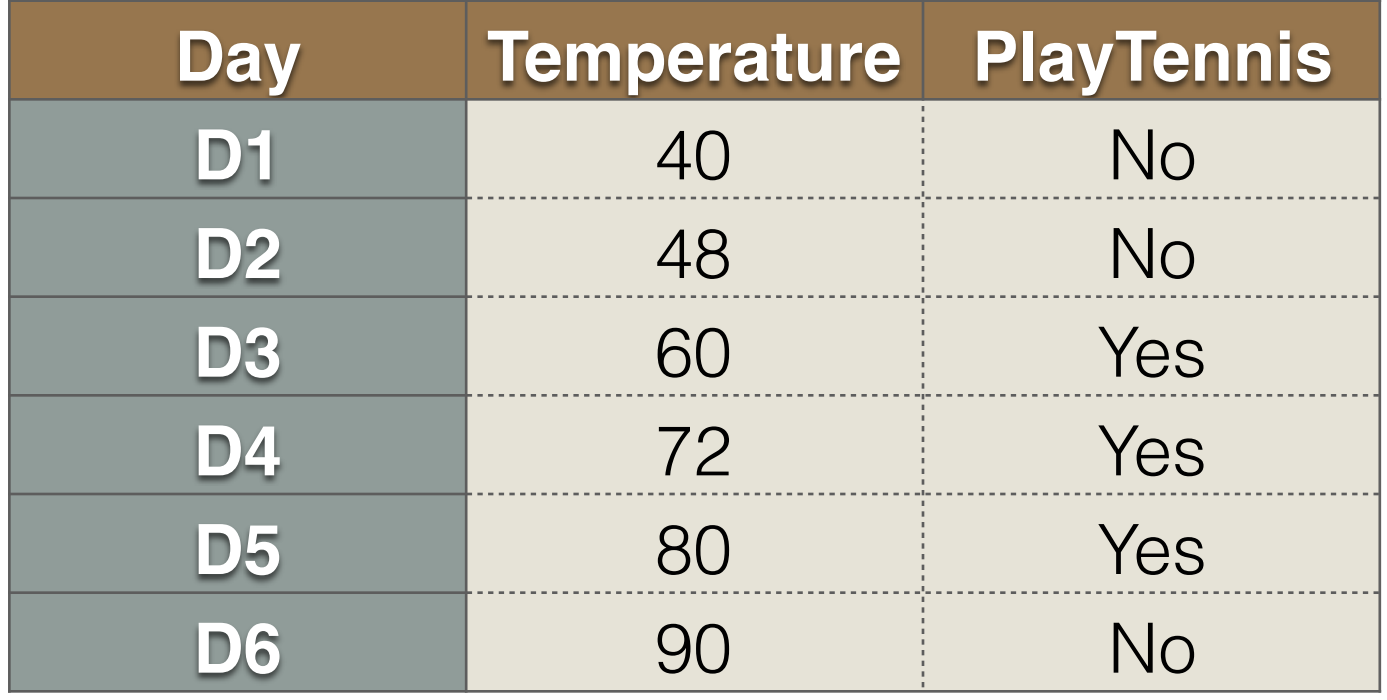

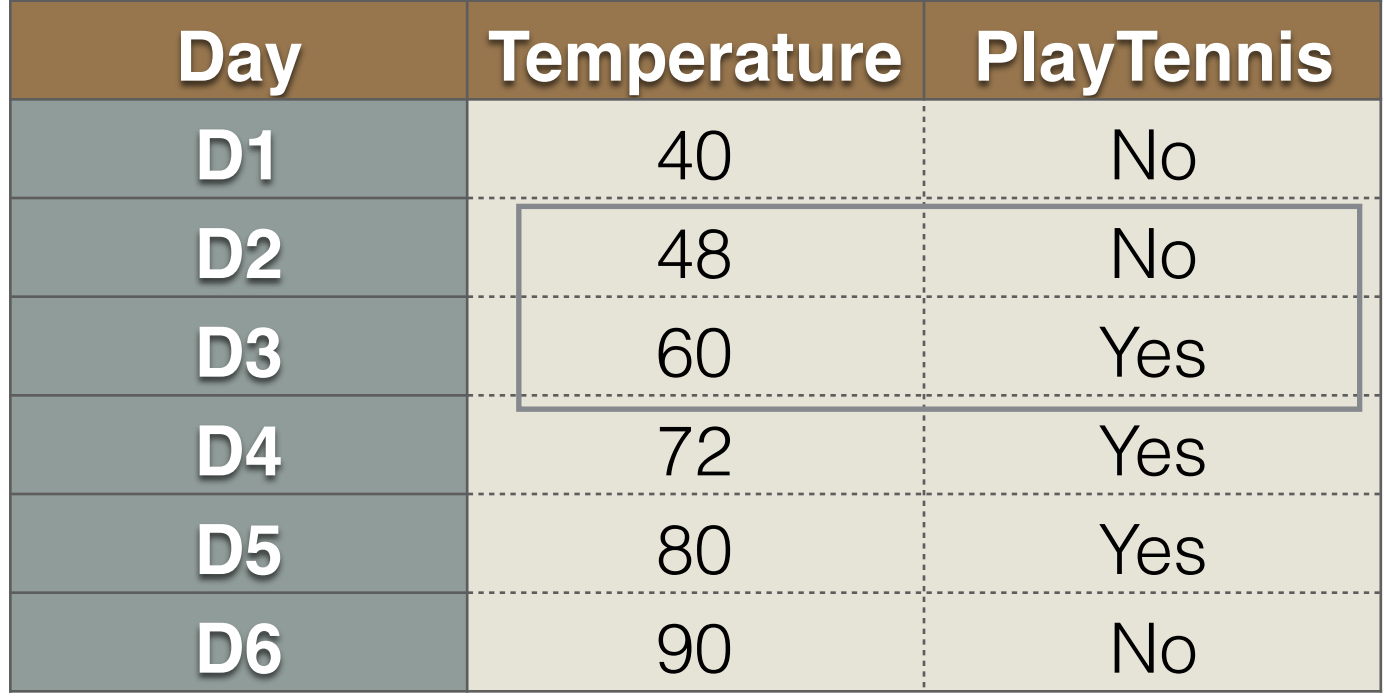

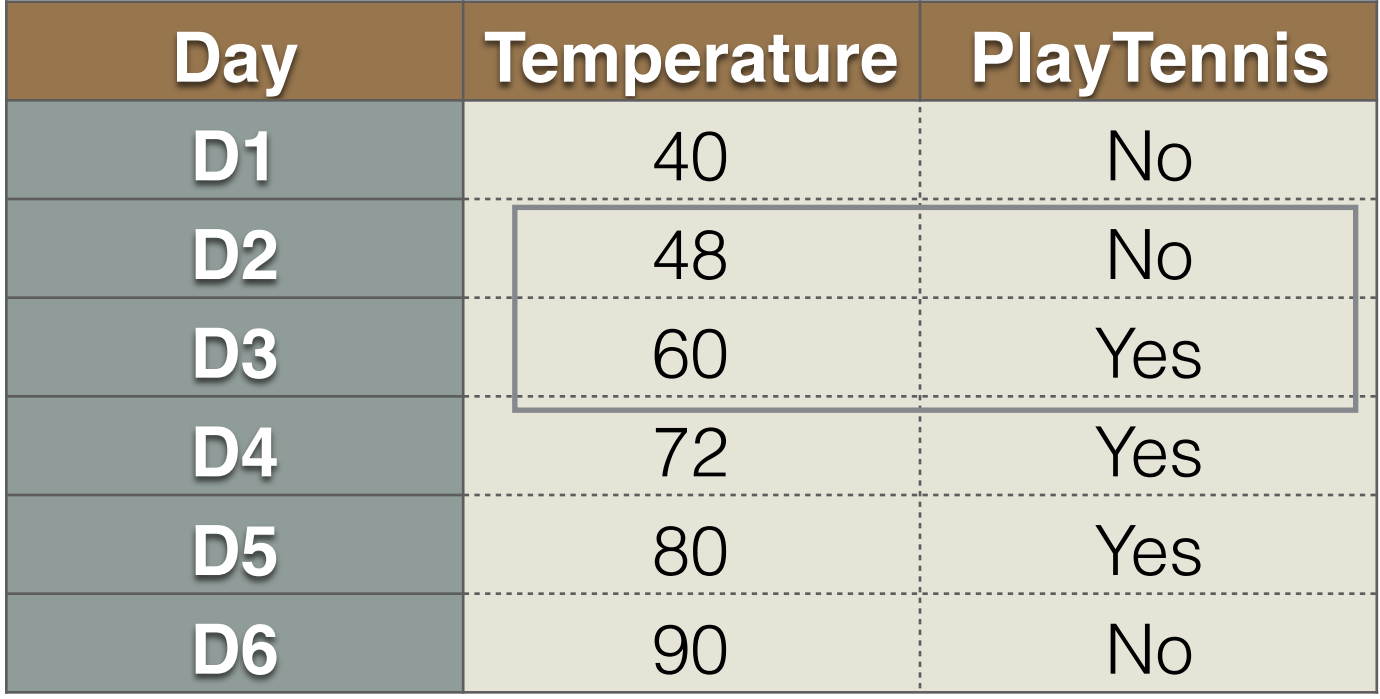

Temperature  $>(48+60)/2$ 

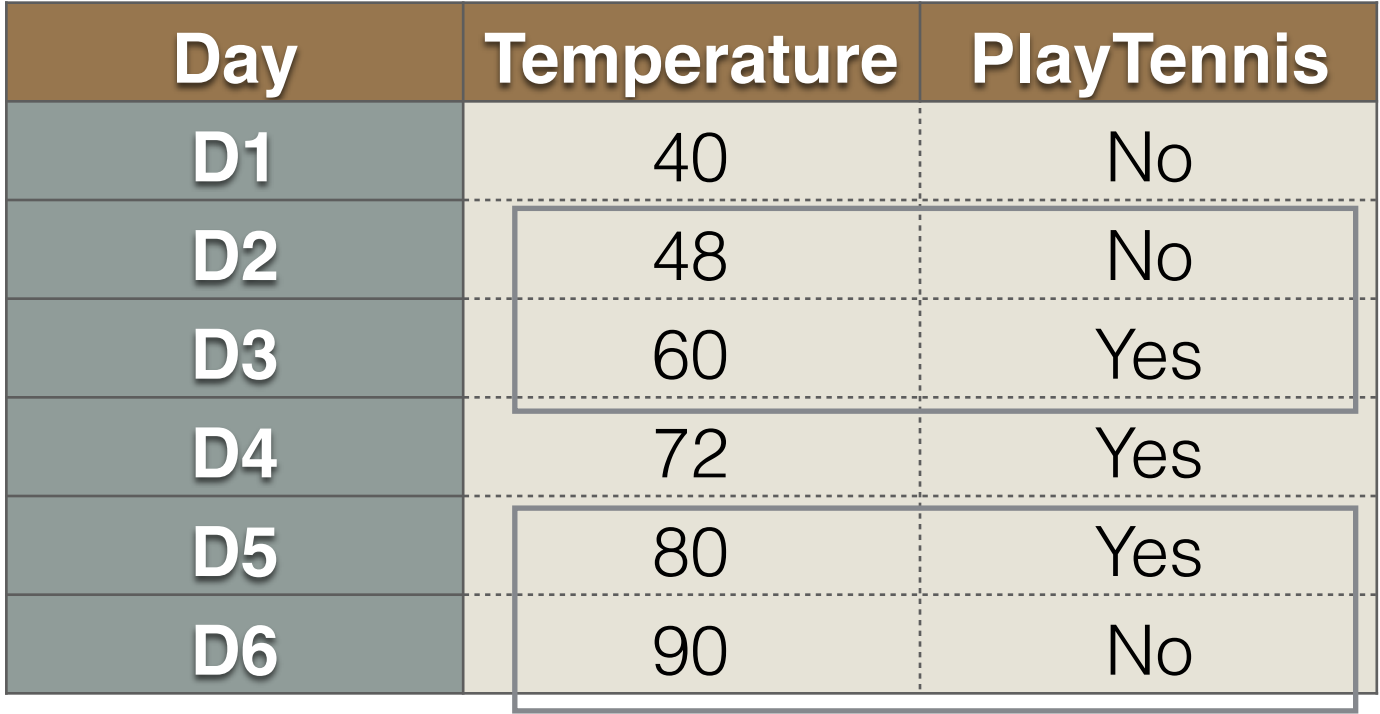

Temperature  $>(48+60)/2$ 

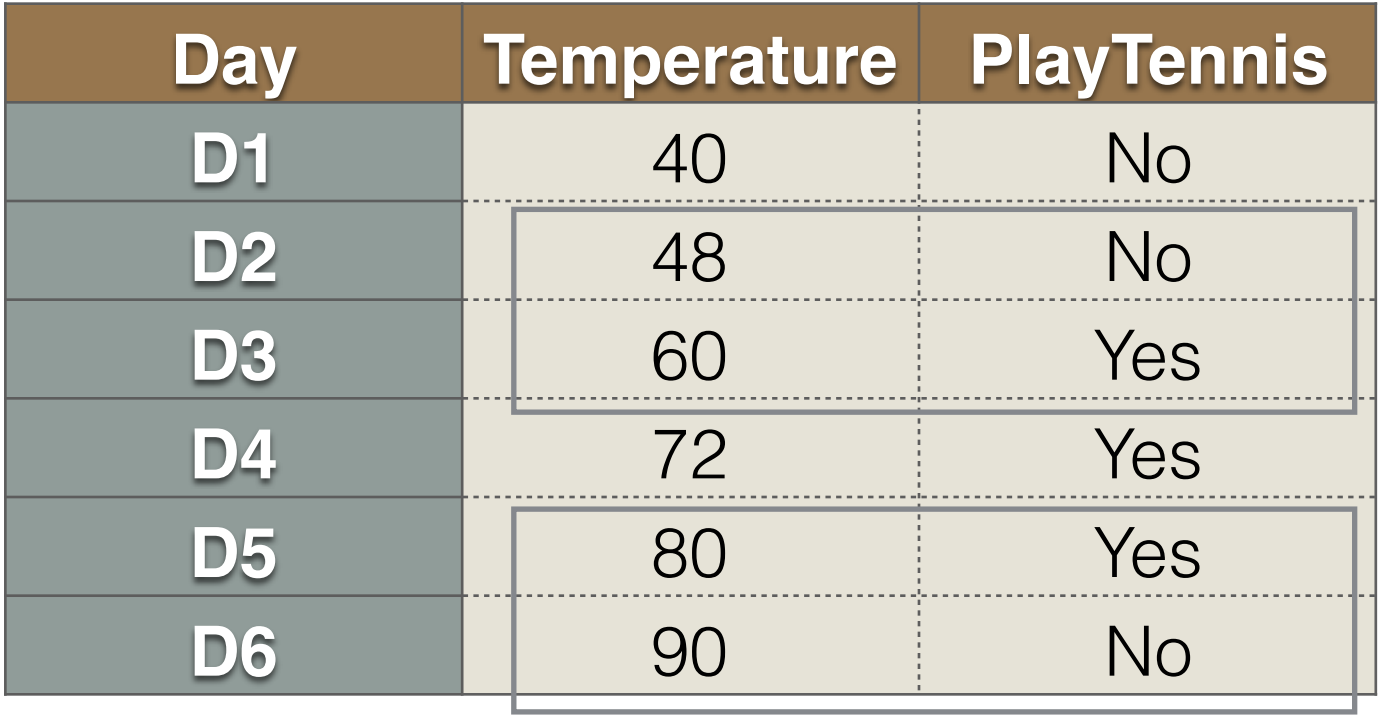

Temperature  $>(48+60)/2$ Temperature  $>(80+90)/2$ 

## Case IV: Regression Task on Continuous Features

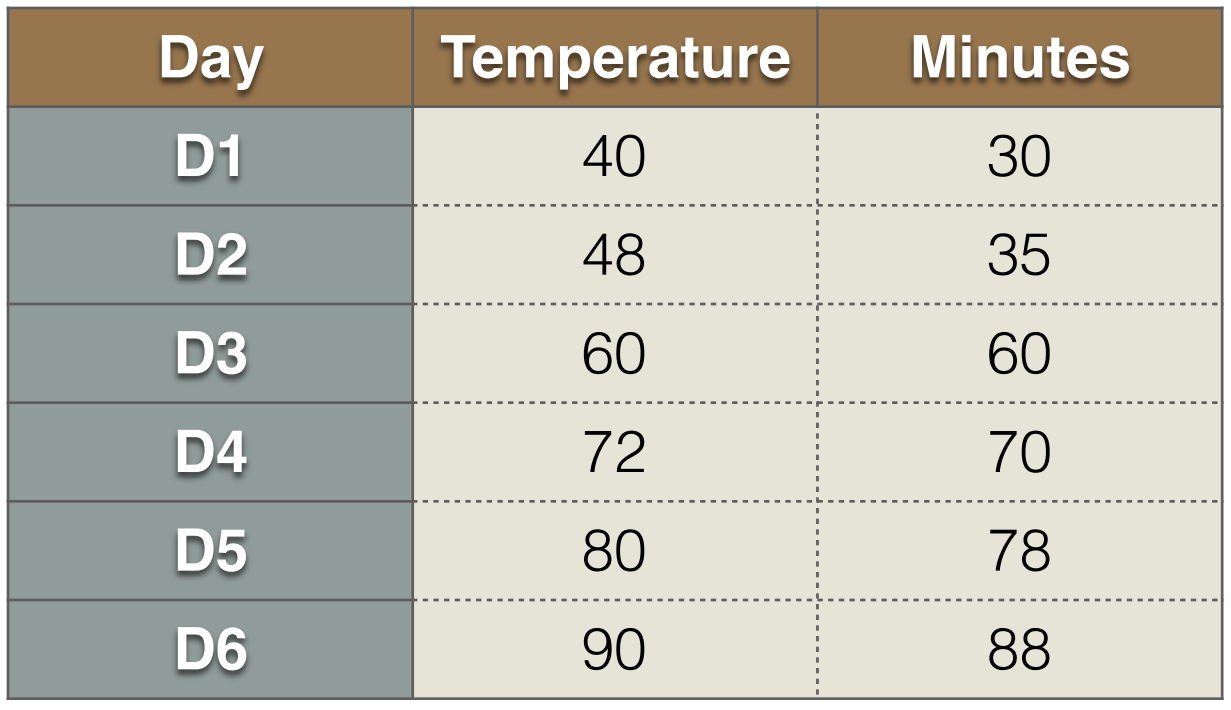

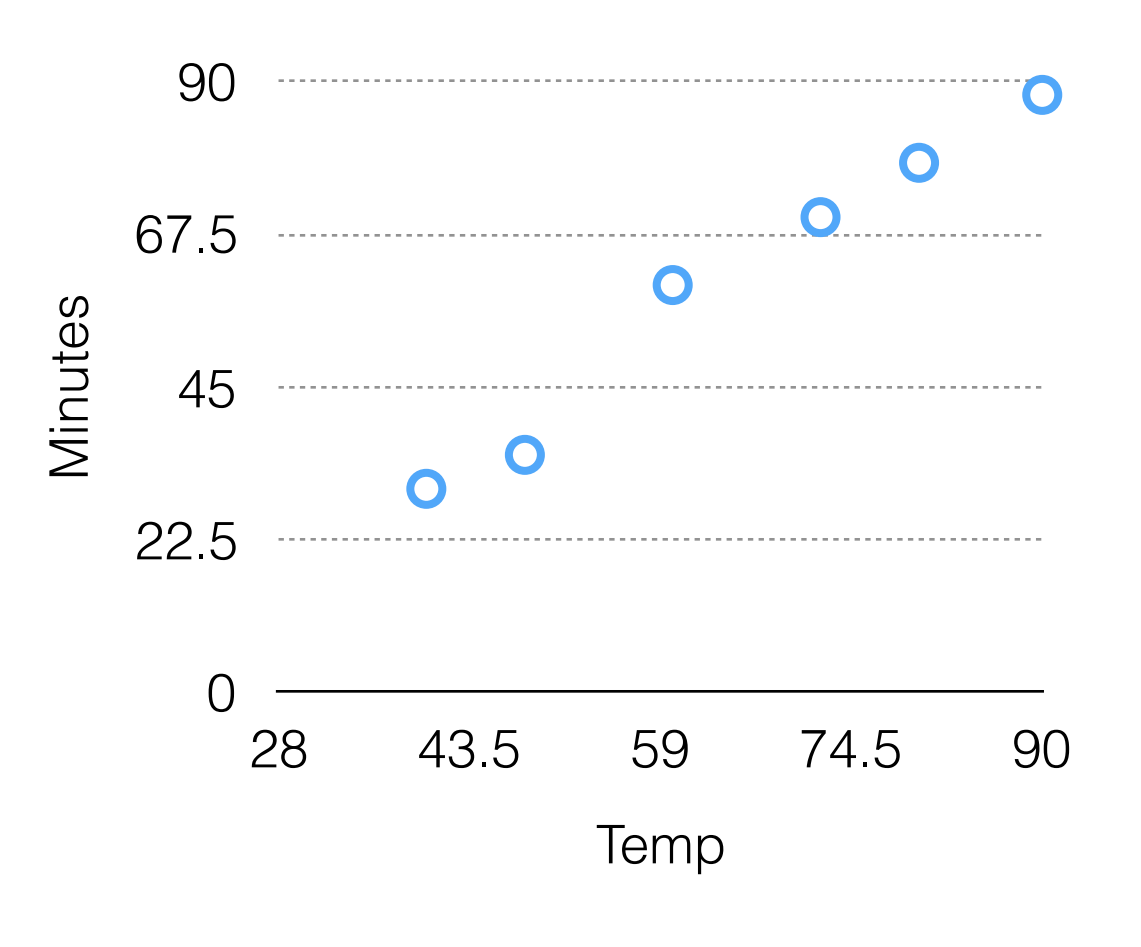

#### Jupyter Notebook

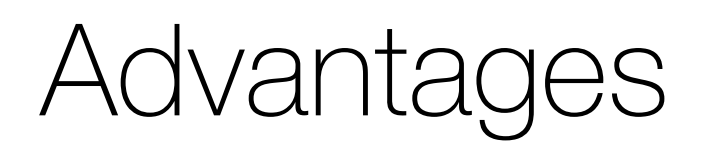

- Interpretability
- Mixing discrete and continuous variables
- Easy to implement, even in resource constrained settings

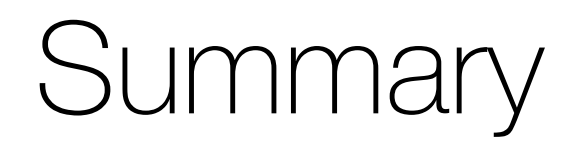

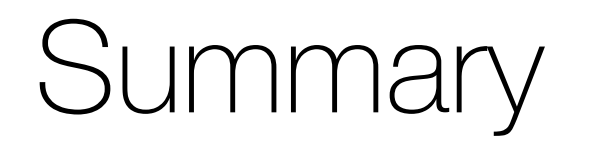

• Machine learning is ubiquitous

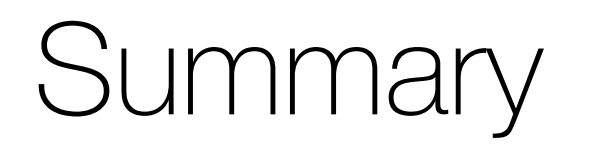

- Machine learning is ubiquitous
- Interpretability an important goal

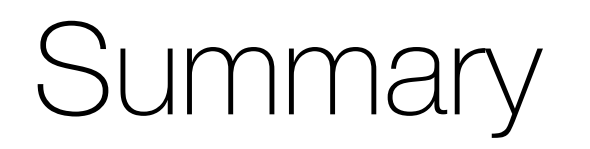

- Machine learning is ubiquitous
- Interpretability an important goal
- Decision trees: well known interpretable models

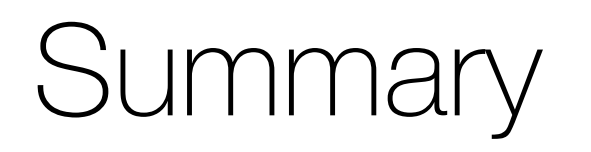

- Machine learning is ubiquitous
- Interpretability an important goal
- Decision trees: well known interpretable models
	- Learning optimal tree is hard

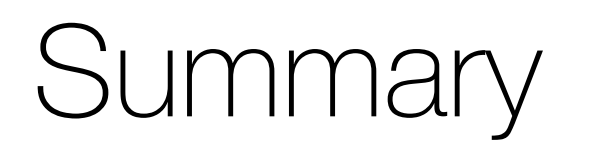

- Machine learning is ubiquitous
- Interpretability an important goal
- Decision trees: well known interpretable models
	- Learning optimal tree is hard
	- Greedy approach:

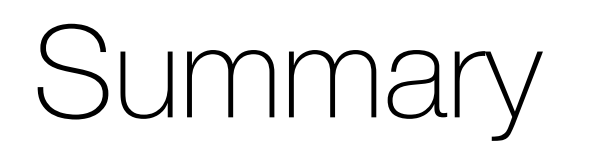

- Machine learning is ubiquitous
- Interpretability an important goal
- Decision trees: well known interpretable models
	- Learning optimal tree is hard
	- Greedy approach:
		- Recursively split to maximize "performance gain"

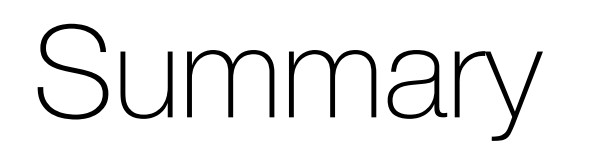

- Machine learning is ubiquitous
- Interpretability an important goal
- Decision trees: well known interpretable models
	- Learning optimal tree is hard
	- Greedy approach:
		- Recursively split to maximize "performance gain"
	- Issues:

## **Summary**

- Machine learning is ubiquitous
- Interpretability an important goal
- Decision trees: well known interpretable models
	- Learning optimal tree is hard
	- Greedy approach:
		- Recursively split to maximize "performance gain"
	- *Issues:* 
		- Can overfit easily!

## **Summary**

- Machine learning is ubiquitous
- Interpretability an important goal
- Decision trees: well known interpretable models
	- Learning optimal tree is hard
	- Greedy approach:
		- Recursively split to maximize "performance gain"
	- *Issues:* 
		- Can overfit easily!
		- Empirically not as powerful as other methods

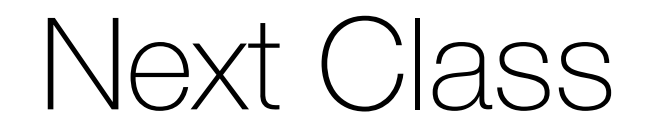

• Ensemble Learning